## <span id="page-0-0"></span>Une promenade parmi les modèles pour comptages multivariées

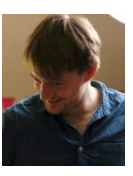

M. Mariadassou, INRAE-MaIAGE

Travail avec Julien Chiquet and Stéphane Robin

CNRS Villa Clythia, Fréjus, 6 octobre 2022

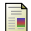

F.

Julien Chiquet, M.M., Stéphane Robin,

Variational inference for probabilistic Poisson PCA <http://doi.org/10.1214/18-AOAS1177> (Annals of Applied Statistics, 2019)

Julien Chiquet, M.M., Stéphane Robin, Variational inference for network inference with count data <http://proceedings.mlr.press/v97/chiquet19a/chiquet19a.pdf> (ICML19)

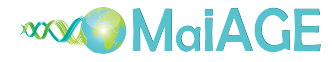

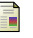

Julien Chiquet, M.M., Stéphane Robin,

The Poisson-lognormal model as a versatile framework for the joint analysis of species abundances

<http://doi.org/10.3389/fevo.2021.588292> (Frontiers in Ecol. and Evol., 2021)

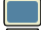

PLNmodels package, development version on github devtools::install\_github("pln-team/PLNmodels", build\_vignettes=TRUE) <https://pln-team.github.io/PLNmodels/>

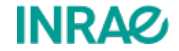

M. Mariadassou - INRAE Comptages multivariés d'any de la comptage de la Comptages multivariés d'any de la Comptage de la Comptage de la Comptage de la Comptage de la Comptage de la Comptage de la Comptage de la Comptage de

<span id="page-1-0"></span>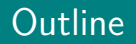

### <sup>1</sup> [Motivation](#page-1-0)

- 2 Modèles multinomiaux
- <sup>3</sup> Modèles Log-Normaux
- <sup>4</sup> [Applications](#page-127-0)

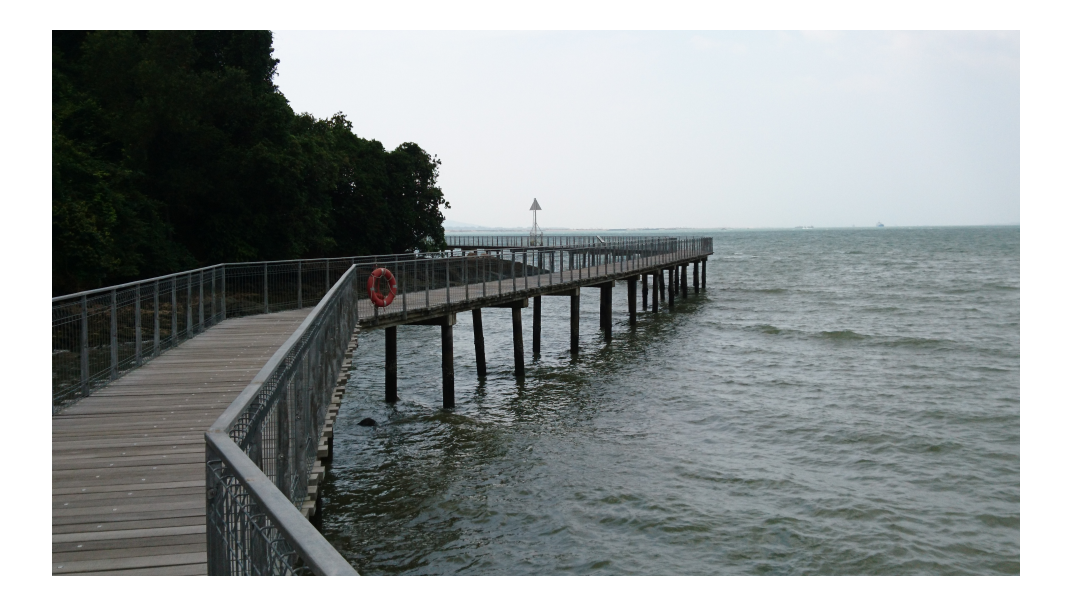

Données issues de  $[MBE<sup>+</sup>15]$  $[MBE<sup>+</sup>15]$ .

- $n = 155$  échantillons (= 31 porcelets à 5 points de temps)
- $p = 1038$  espèces bactériennes (OTUs) avec prévalence  $\geq 0.05$
- Certaines covariables (sexe, portée, etc)
- $\bullet$  Offsets:  $o_i =$  offset de l'échantillon *i* (profondeur de séquençage)

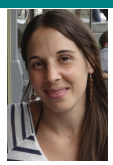

Données issues de  $[MBE<sup>+</sup>15]$  $[MBE<sup>+</sup>15]$ .

- $n = 155$  échantillons (= 31 porcelets à 5 points de temps)
- $p = 1038$  espèces bactériennes (OTUs) avec prévalence  $\geq 0.05$
- Certaines covariables (sexe, portée, etc)
- $\bullet$  Offsets:  $o_i =$  offset de l'échantillon *i* (profondeur de séquençage)

But: Etudier l'impact du sevrage sur le microbiote intestinal

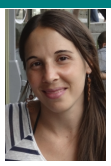

### Données de métagénétique de

• count matrice de taille  $n = 155$  échantillons,  $p = 1038$  espèces

mach counts<sup>[1:2, c(3, 9, 12, 15)]</sup> ## 5982 347 349 5854  $0\quad 23\quad 3\quad 0$ ## SF0902 8 0 4 0

 $\bullet$   $d = 8$  covariables (sexe, portée, statut de sevrage, ...)

```
mach covariates<sup>[1:2, ]</sup>
```
## Run Project Time Bande sex mere Weaned ## SF0901 3 Kinetic D14 1105 1 17MAG101814 TRUE ## SF0902 3 Kinetic D36 1105 1 17MAG101814 FALSE

• Effort d'observation pour chaque échantillon

```
mach_offsets[1:2, c(1:4, 48:51)]
```
## 16342 164 5982 5980 10413 6307 8949 346 ## SF0901 3084 3084 3084 3084 3084 3084 3084 3084 ## SF0902 2182 2182 2182 2182 2182 2182 2182 2182

#### Données issues de [\[JFS](#page-149-2)<sup>+</sup>16].

- $n = 116$  feuilles de bouleau = échantillons
- $p = 114$  espèces microbiennes
	- $p_1 = 66$  espèces microbiennes (OTUs, issues du marqueur 16S)
	- $p_2 = 48$  espèces fongiques (OTUs, issues du marqueur ITS)
- $\bullet$  covariables: arbre (résistant, intermédiaire, susceptible), hauteur, distance au tronc, ...
- offsets:  $o_{i1} \neq o_{i2}$  = offset pour les bactéries, espèces fongiques

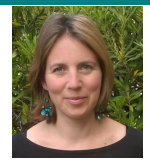

### Données issues de [\[JFS](#page-149-2)<sup>+</sup>16].

- $n = 116$  feuilles de bouleau = échantillons
- $p = 114$  espèces microbiennes
	- $p_1 = 66$  espèces microbiennes (OTUs, issues du marqueur 16S)
	- $p_2 = 48$  espèces fongiques (OTUs, issues du marqueur ITS)
- $\bullet$  covariables: arbre (résistant, intermédiaire, susceptible), hauteur, distance au tronc, ...
- offsets:  $o_{i1} \neq o_{i2}$  = offset pour les bactéries, espèces fongiques

```
offsets[1:2, c(1:4, 48:51)]
## f_1 f_2 f_3 f_4 E_alphitoides b_1045 b_109 b_1093
## [1,] 2488 2488 2488 2488 2488 8315 8315 8315
## \begin{bmatrix} 2.1 & 2054 & 2054 & 2054 & 2054 \end{bmatrix} 2054
```
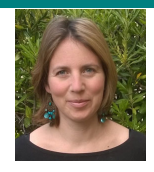

### Données issues de [\[JFS](#page-149-2)<sup>+</sup>16].

- $n = 116$  feuilles de bouleau = échantillons
- $p = 114$  espèces microbiennes
	- $p_1 = 66$  espèces microbiennes (OTUs, issues du marqueur 16S)
	- $p_2 = 48$  espèces fongiques (OTUs, issues du marqueur ITS)
- $\bullet$  covariables: arbre (résistant, intermédiaire, susceptible), hauteur, distance au tronc, ...
- offsets:  $o_{i1} \neq o_{i2}$  = offset pour les bactéries, espèces fongiques

```
offsets[1:2, c(1:4, 48:51)]
## f_1 f_2 f_3 f_4 E_alphitoides b_1045 b_109 b_1093
## [1,] 2488 2488 2488 2488 2488 8315 8315 8315
## [2,] 2054 2054 2054 2054 2054 662 662 662
```
But. Comprendre les interactions entre les espèces, y compris le pathogène  $E$ . alphitoides.

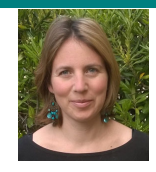

# Problématique & Formalism

### Tableau de données:  $Y = (Y_{ij}), n \times p$ ;  $X = (X_{ik}), n \times d$ ;  $O = (O_{ij}), n \times p$

- $Y_{ij}$  = abondance (nombre de lectures) de l'espèce *j* dans l'échantillon *i*
- $\bullet$   $X_{ik}$  = valeur de la covariable *k* dans l'échantillon *i*
- $O_{ij}$  = offset (effort d'observation) pour l'espèce *j* dans l'échantillon *i*

# Problématique & Formalism

## Tableau de données:  $Y = (Y_{ij}), n \times p$ ;  $X = (X_{ik}), n \times d$ ;  $Q = (O_{ij}), n \times p$

- $Y_{ij}$  = abondance (nombre de lectures) de l'espèce *j* dans l'échantillon *i*
- $\bullet$   $X_{ik}$  = valeur de la covariable *k* dans l'échantillon *i*
- $O_{ij}$  = offset (effort d'observation) pour l'espèce *j* dans l'échantillon *i*

### Besoin de méthodes d'analyses multivariées pour comprendre les écosytèmes microbiens

- Mettre en évidence des patrons de diversité
	- ⇝ R´esumer l'information de **Y** (ACP, classification, . . . )
- Comprendre les interactions entre espèces
	- $\rightsquigarrow$  Inférence de réseau (sélection de covariance)
- Corriger les effets techniques et confondants
	- ⇝ Prise en compte de covariables et d'offsets.

# Problématique & Formalism

## Tableau de données:  $Y = (Y_{ij}), n \times p$ ;  $X = (X_{ik}), n \times d$ ;  $Q = (O_{ij}), n \times p$

- $Y_{ij}$  = abondance (nombre de lectures) de l'espèce *j* dans l'échantillon *i*
- $\bullet$   $X_{ik}$  = valeur de la covariable *k* dans l'échantillon *i*
- $O_{ij}$  = offset (effort d'observation) pour l'espèce *j* dans l'échantillon *i*

### Besoin de méthodes d'analyses multivariées pour comprendre les écosytèmes microbiens

- Mettre en évidence des patrons de diversité
	- ⇝ R´esumer l'information de **Y** (ACP, classification, . . . )
- Comprendre les interactions entre espèces
	- $\rightsquigarrow$  Inférence de réseau (sélection de covariance)
- Corriger les effets techniques et confondants
	- ⇝ Prise en compte de covariables et d'offsets.

 $\rightsquigarrow$  Besoin d'un cadre générique pour modéliser les données de comptages multivariées

<sup>1</sup> Appliquer votre distance préférée (Jaccard, Bray-Curtis, UniFrac, weighted UniFrac, Aitchison)

- <sup>1</sup> Appliquer votre distance préférée (Jaccard, Bray-Curtis, UniFrac, weighted UniFrac, Aitchison)
- <sup>2</sup> Appliquer votre méthode de réduction de dimension préférée (ACP, MDS/PCoA, NMDS, RDA, PLN, etc)

- <sup>1</sup> Appliquer votre distance préférée (Jaccard, Bray-Curtis, UniFrac, weighted UniFrac, Aitchison)
- <sup>2</sup> Appliquer votre méthode de réduction de dimension préférée (ACP, MDS/PCoA, NMDS, RDA, PLN, etc)
- **3** Tracer le résultat

- <sup>1</sup> Appliquer votre distance préférée (Jaccard, Bray-Curtis, UniFrac, weighted UniFrac, Aitchison)
- <sup>2</sup> Appliquer votre méthode de réduction de dimension préférée (ACP, MDS/PCoA, NMDS, RDA, PLN, etc)
- **3** Tracer le résultat
- $\bullet$  Et voilà!

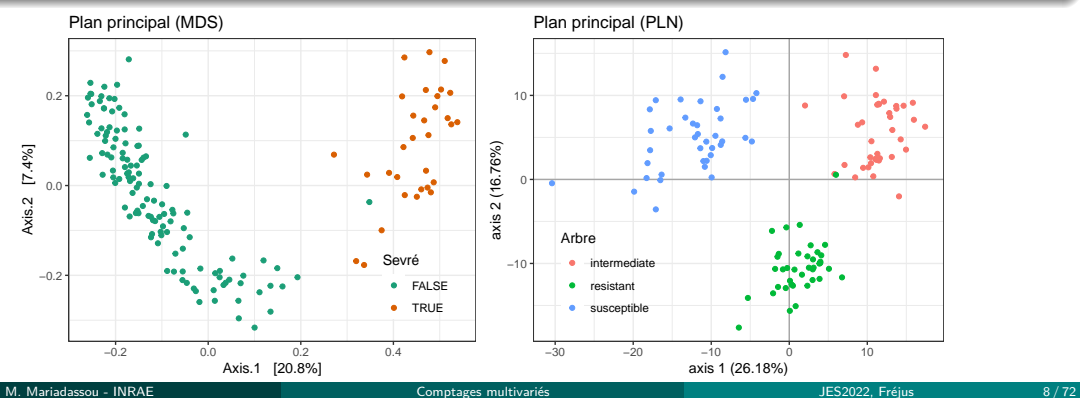

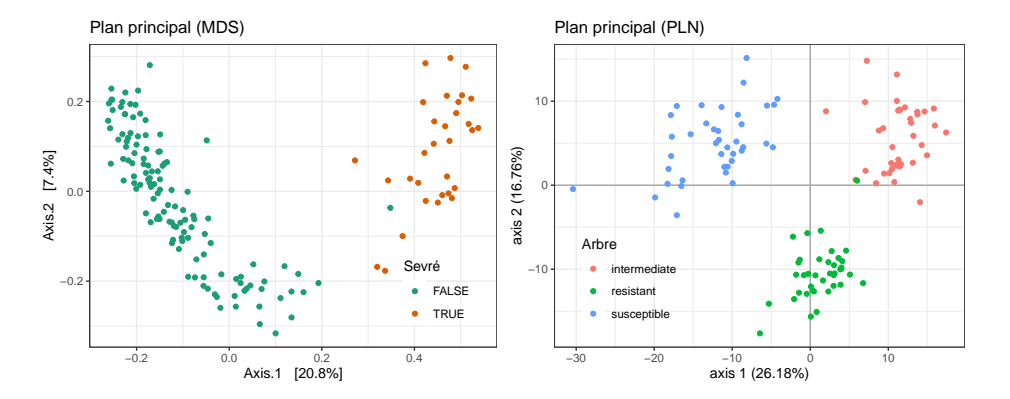

- **1** Parfait pour trouver des structures...
- <sup>2</sup> Mais peu idéal pour la modéliser

Quel cadre générique pour les données de comptages multivariées?

# Quel type de modèle générique?

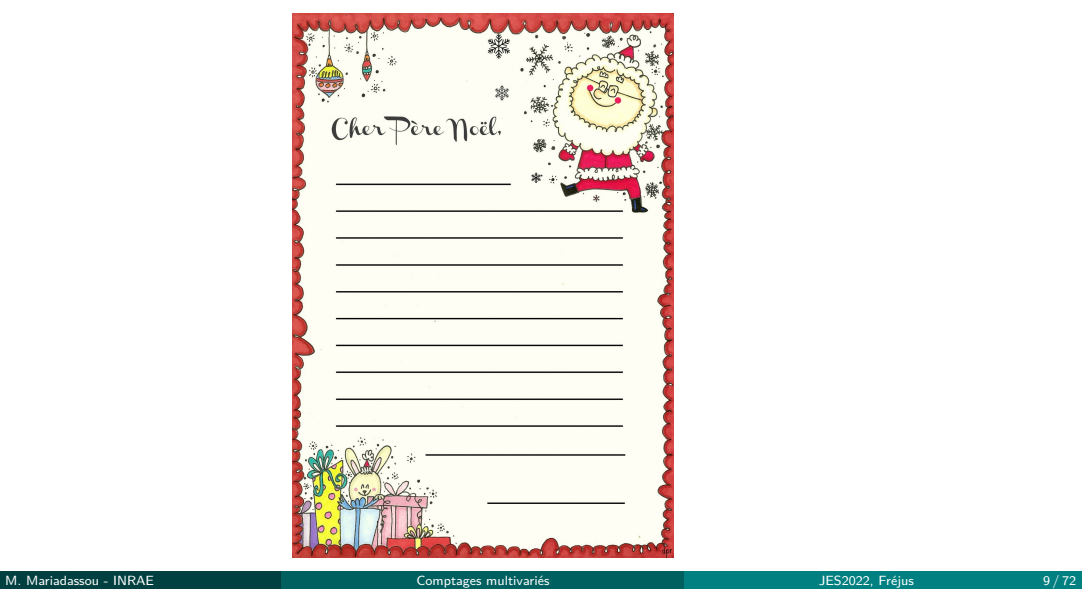

- Suffisamment flexibles pour:
	- modéliser les compositions moyennes;
	- · modéliser la dispersion (variabilité biologique);
	- · modéliser les interactions entre espèces (réseaux écologiques);
	- · prendre en compte l'hétérogénéité des communautés;
	- · intégrer les données issues de sources différentes (bactéries et champignons)

- Suffisamment flexibles pour:
	- modéliser les compositions moyennes;
	- · modéliser la dispersion (variabilité biologique);
	- · modéliser les interactions entre espèces (réseaux écologiques);
	- · prendre en compte l'hétérogénéité des communautés;
	- · intégrer les données issues de sources différentes (bactéries et champignons)
- · aussi parcimonieux que possible;

- Suffisamment flexibles pour:
	- modéliser les compositions moyennes;
	- · modéliser la dispersion (variabilité biologique);
	- · modéliser les interactions entre espèces (réseaux écologiques);
	- · prendre en compte l'hétérogénéité des communautés;
	- · intégrer les données issues de sources différentes (bactéries et champignons)
- · aussi parcimonieux que possible;
- · interprétables;

- · Suffisamment flexibles pour:
	- modéliser les compositions moyennes;
	- · modéliser la dispersion (variabilité biologique);
	- · modéliser les interactions entre espèces (réseaux écologiques);
	- · prendre en compte l'hétérogénéité des communautés;
	- · intégrer les données issues de sources différentes (bactéries et champignons)
- · aussi parcimonieux que possible;
- · interprétables;
- rapides et faciles à estimer à partir de données;

- · Suffisamment flexibles pour:
	- modéliser les compositions moyennes;
	- · modéliser la dispersion (variabilité biologique);
	- · modéliser les interactions entre espèces (réseaux écologiques);
	- · prendre en compte l'hétérogénéité des communautés;
	- · intégrer les données issues de sources différentes (bactéries et champignons)
- · aussi parcimonieux que possible;
- · interprétables;
- rapides et faciles à estimer à partir de données;
- réalistes (e.g. simulent des échantillons réalistes).

## <span id="page-25-0"></span>**Outline**

### **[Motivation](#page-1-0)**

### 2 Modèles multinomiaux

- **[Multinomiale](#page-26-0)**
- · Mélange de multinomiales
- · (Mélange de) Dirichlet-Multinomiale
- [Latent Dirichlet Allocation](#page-75-0)

#### Modèles Log-Normaux

### **[Applications](#page-127-0)**

## <span id="page-26-0"></span>**Outline**

### **[Motivation](#page-1-0)**

### 2 Modèles multinomiaux

#### **•** [Multinomiale](#page-26-0)

- · Mélange de multinomiales
- · (Mélange de) Dirichlet-Multinomiale
- [Latent Dirichlet Allocation](#page-75-0)

#### Modèles Log-Normaux

### **[Applications](#page-127-0)**

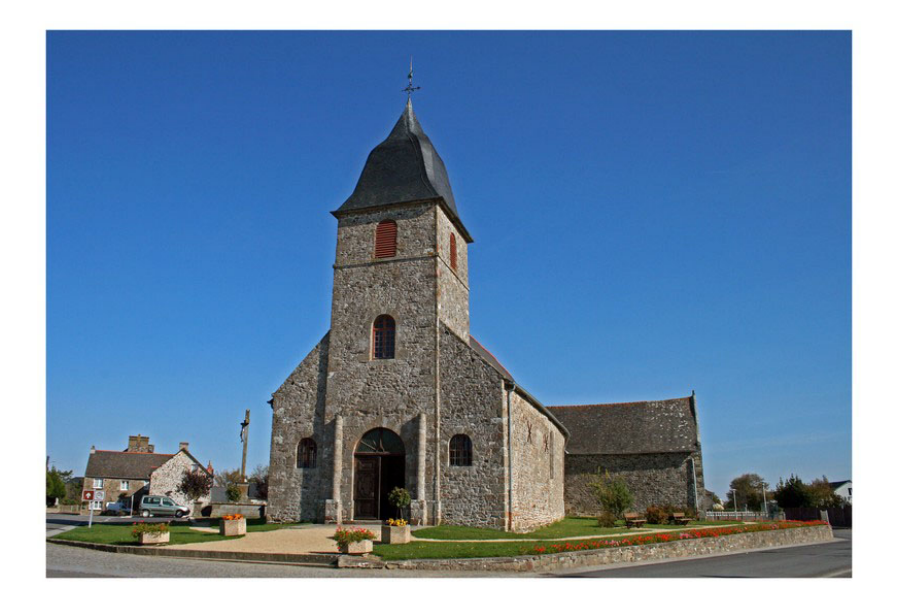

### Intuition

- Il y a p espèces, présentes en proportions  $\pi = (\pi_1, \dots, \pi_p)$  et en quantité infinie dans la population
- $\bullet$  On échantillonne N (profondeur de séquençage) bactéries dans la population

### Intuition

- Il y a p espèces, présentes en proportions  $\pi = (\pi_1, \dots, \pi_p)$  et en quantité infinie dans la population
- $\bullet$  On échantillonne N (profondeur de séquençage) bactéries dans la population

### Modèle mathématiques

 $\mathbf{Y} \sim \mathcal{M}(N, \pi)$ 

### Intuition

- If y a p espèces, présentes en proportions  $\pi = (\pi_1, \dots, \pi_n)$  et en quantité infinie dans la population
- $\bullet$  On échantillonne N (profondeur de séquençage) bactéries dans la population

### Modèle mathématiques

 $\mathbf{Y} \sim \mathcal{M}(N, \boldsymbol{\pi})$ 

### L'inférence est facile

$$
\hat{\pi}_j = \frac{\sum_{i=1}^n Y_{ij}}{\sum_{i=1}^n N_i}
$$

avec  $Y_{ii}$  l'abundance de l'espèce j dans l'échantillon i et  $N_i$  la profondeur de l'échantillon i.

## Distribution multinomiale: tirage dans une urne (avec remise)

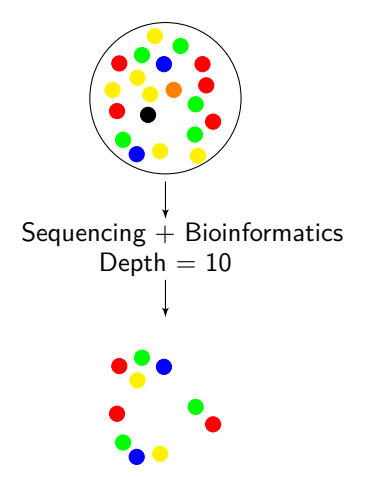

# Distribution multinomiale: tirage dans une urne (avec remise)

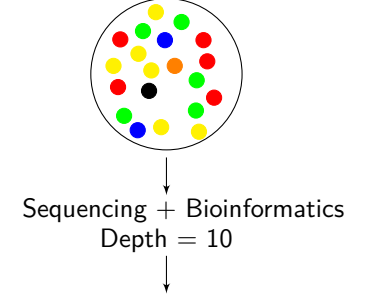

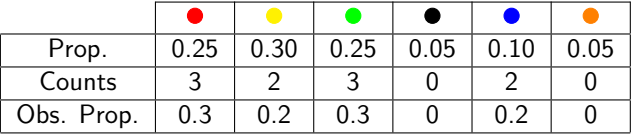

# Modèle multinomial

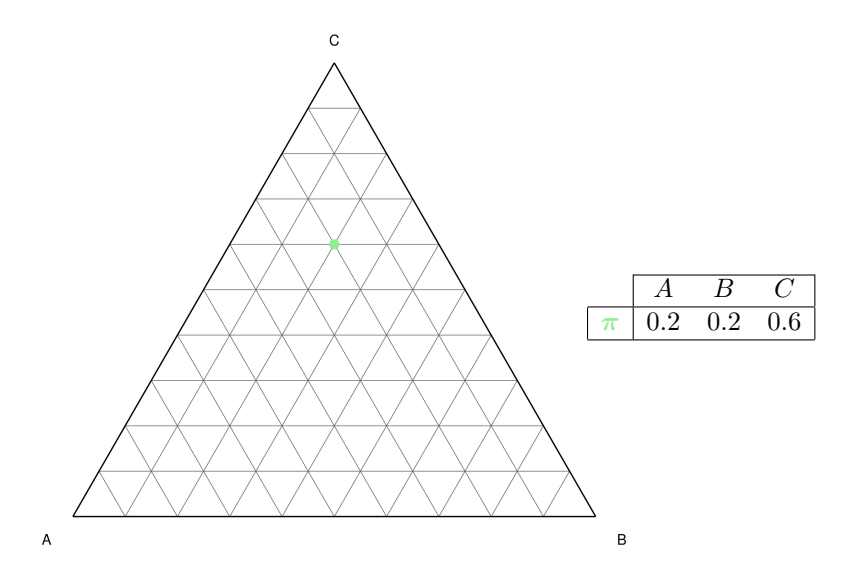

# Modèle multinomial

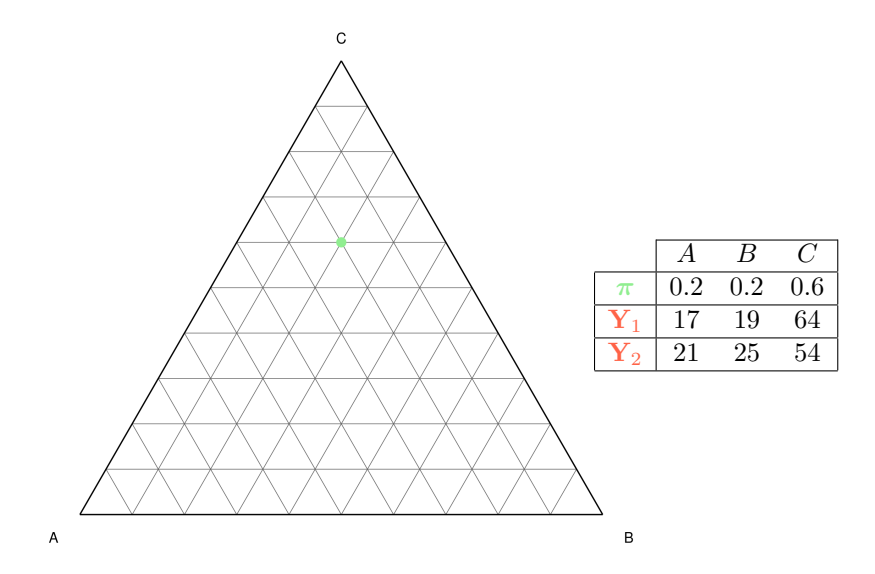

# Modèle multinomial

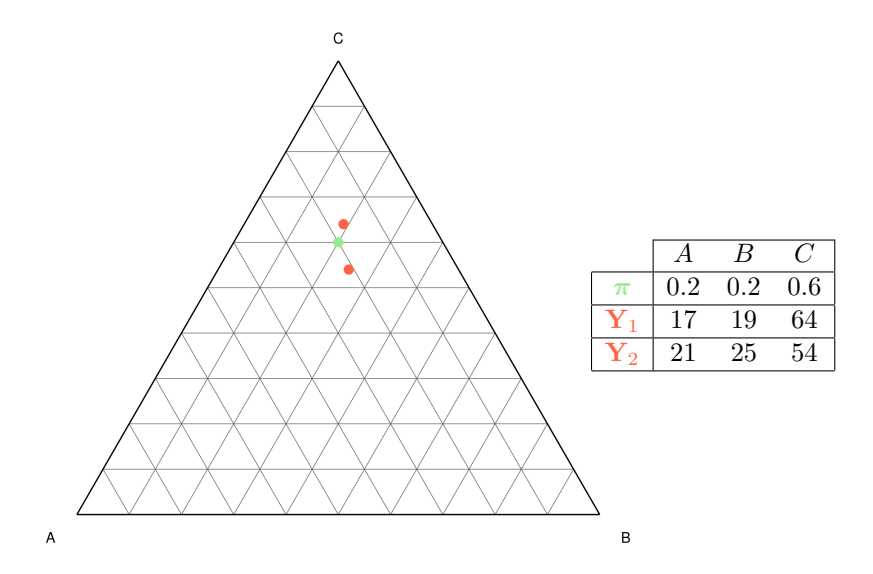
# Modèle multinomial

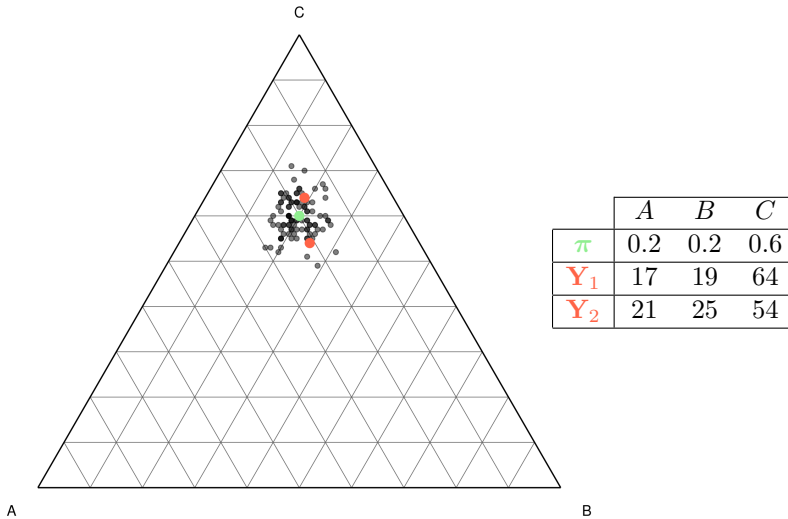

# Exemple de modèle multinomial

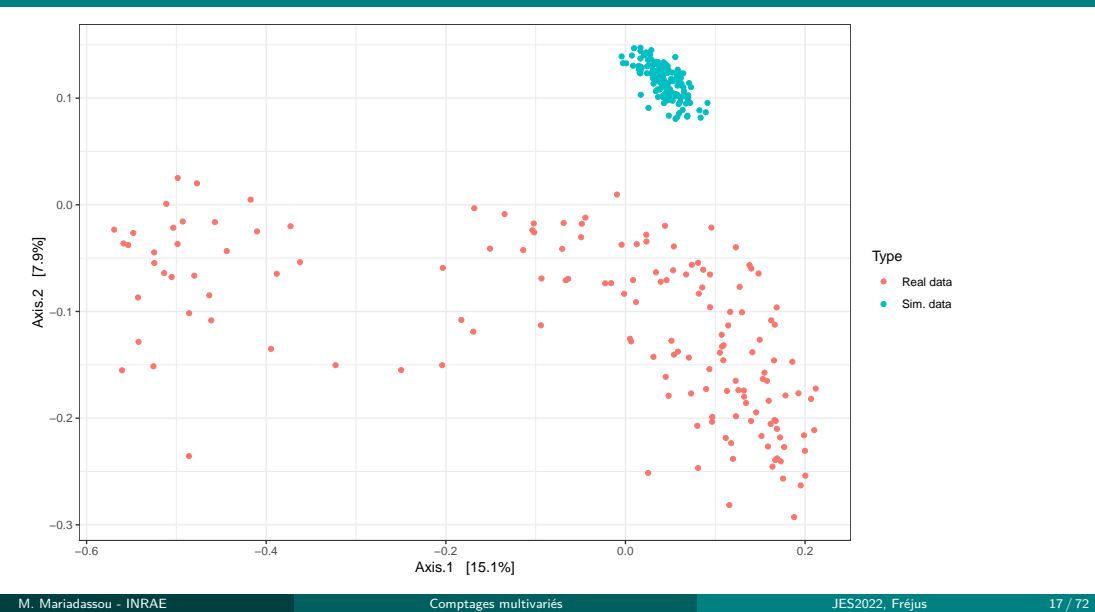

Défauts

## Hétérogénéité

· Pas assez d'hétérogénéité

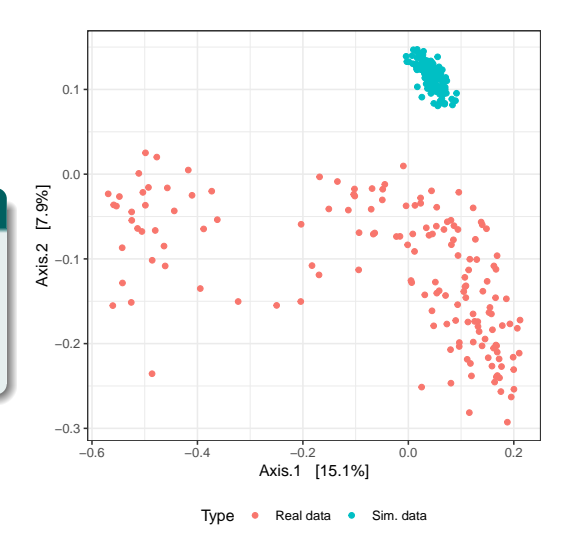

## Hétérogénéité

· Pas assez d'hétérogénéité  $\rightsquigarrow$  Ne s'ajuste qu'à une partie des données

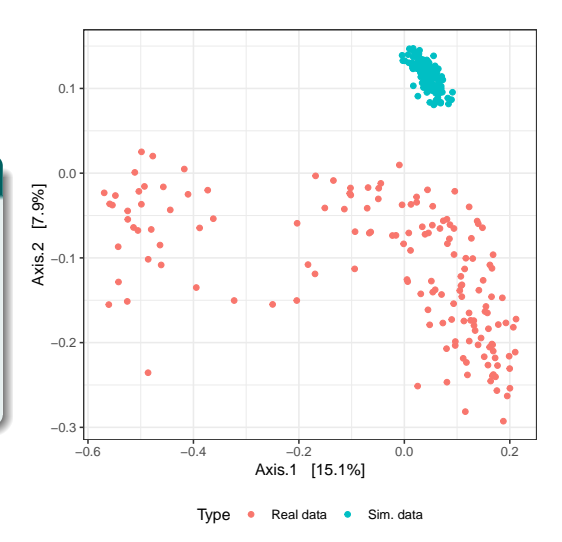

## Hétérogénéité

- · Pas assez d'hétérogénéité  $\rightsquigarrow$  Ne s'ajuste qu'à une partie des données
- Variance faible

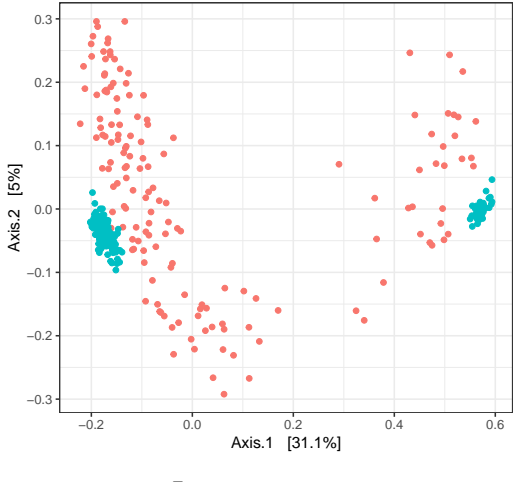

Type . Real data . Sim. data

## Hétérogénéité

- · Pas assez d'hétérogénéité  $\rightsquigarrow$  Ne s'ajuste qu'à une partie des données
- Variance faible
- **·** Dispersion faible

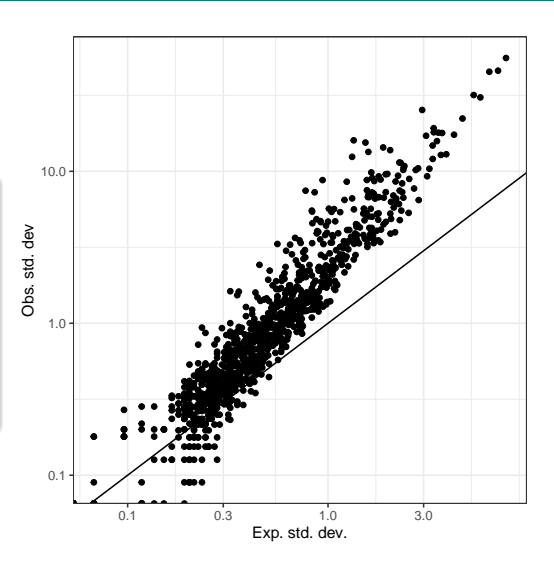

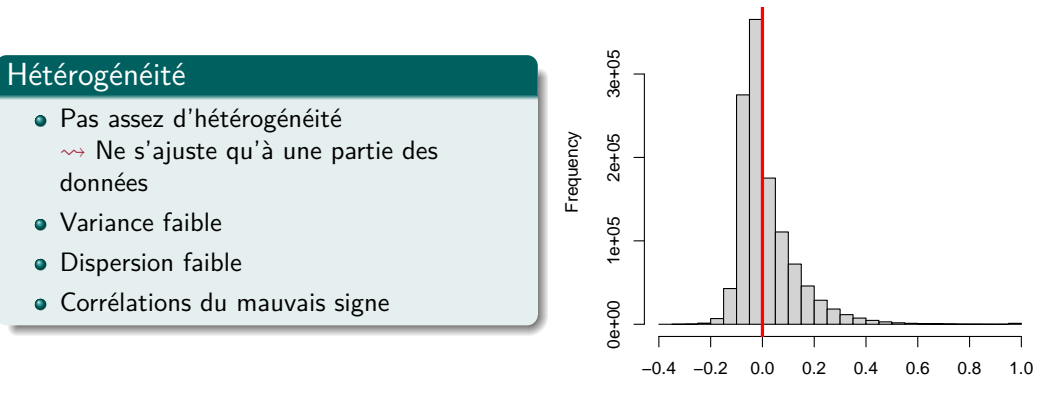

**Correlation Histogram**

correlation

## Avantages

- + Parcimonie: *p* − 1 param`etres pour *p* abondances
- $+$  Facile à estimer
- + Interprétable

#### Avantages

- + Parcimonie: *p* − 1 param`etres pour *p* abondances
- $+$  Facile à estimer
- + Interprétable

### Inconvénients

- Mauvais pour hétérogénéité
- Mauvais pour la dispersion autour de la composition moyenne ( $\simeq$  variabilité biologique)
- Mauvais pour les corrélations entre espèces

# <span id="page-45-0"></span>**Outline**

## **[Motivation](#page-1-0)**

#### 2 Modèles multinomiaux

**[Multinomiale](#page-26-0)** 

#### · Mélange de multinomiales

- · (Mélange de) Dirichlet-Multinomiale
- [Latent Dirichlet Allocation](#page-75-0)

#### Modèles Log-Normaux

### **[Applications](#page-127-0)**

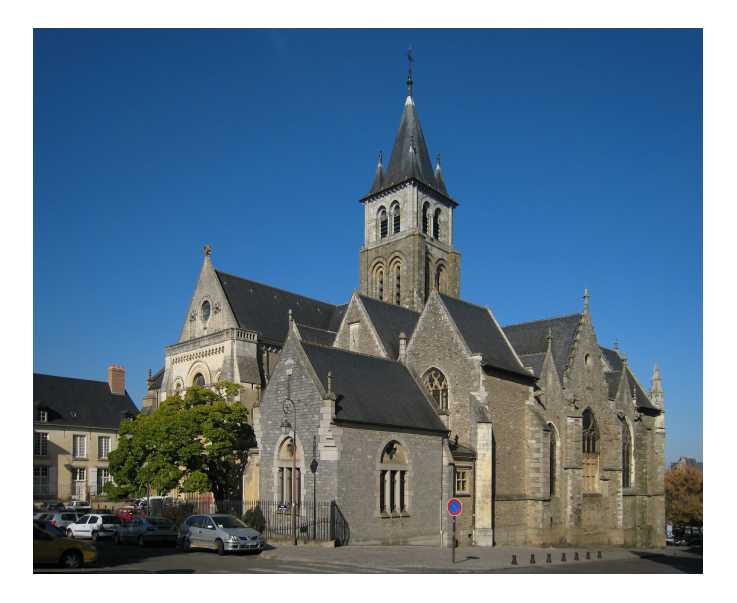

©Manfred Heyde

#### Intuition

- $\bullet$  Chaque échantillon appartient à un parmi  $K$  groupes
- **•** Le groupe *k* est caractérisé par sa composition  $\pi_k$
- $\bullet$  Un échantillon du groupe *k* a pour composition  $\pi_k$
- · Les comptages sont échantillonnés suivant une loi multinomiale

#### Intuition

- $\bullet$  Chaque échantillon appartient à un parmi *K* groupes
- **•** Le groupe *k* est caractérisé par sa composition  $\pi_k$
- $\bullet$  Un échantillon du groupe *k* a pour composition  $\pi_k$
- Les comptages sont échantillonnés suivant une loi multinomiale

## Modèle hiérarchique

$$
Z \sim \mathcal{M}(1, \alpha)
$$

$$
Y|Z = k \sim \mathcal{M}(N, \pi_k)
$$

#### où

 $\alpha = (\alpha_1, \ldots, \alpha_K)$  sont les proportions des *K* groupes,

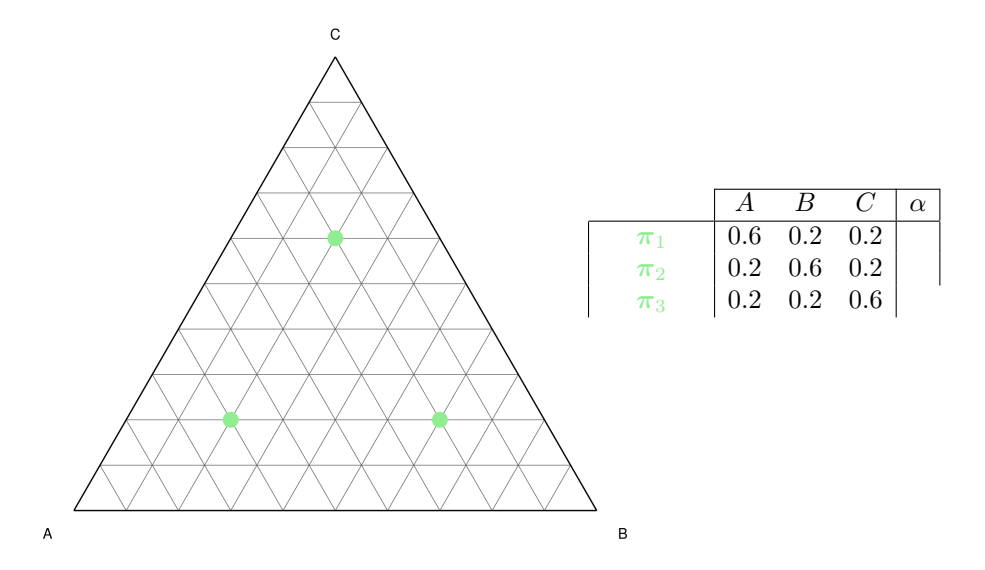

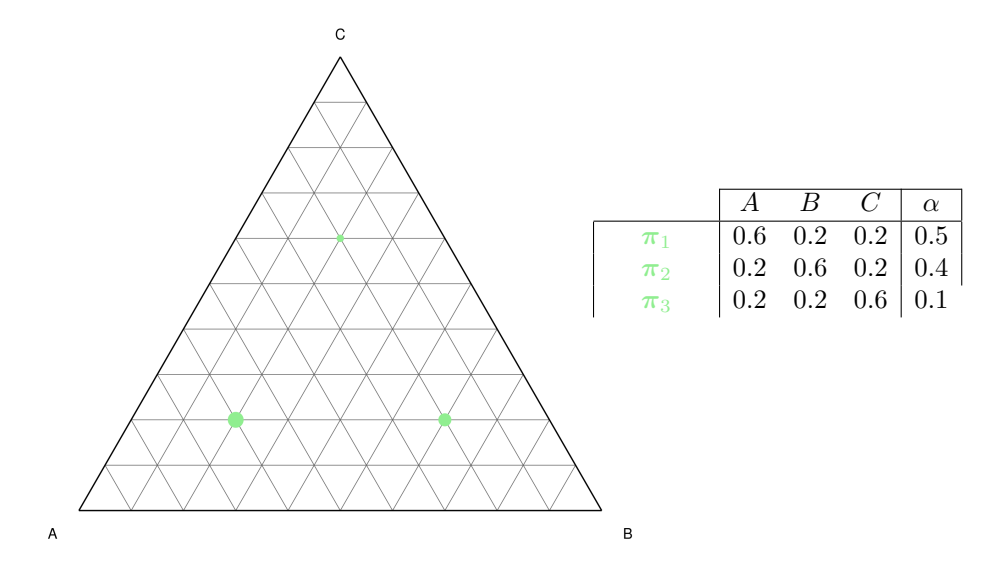

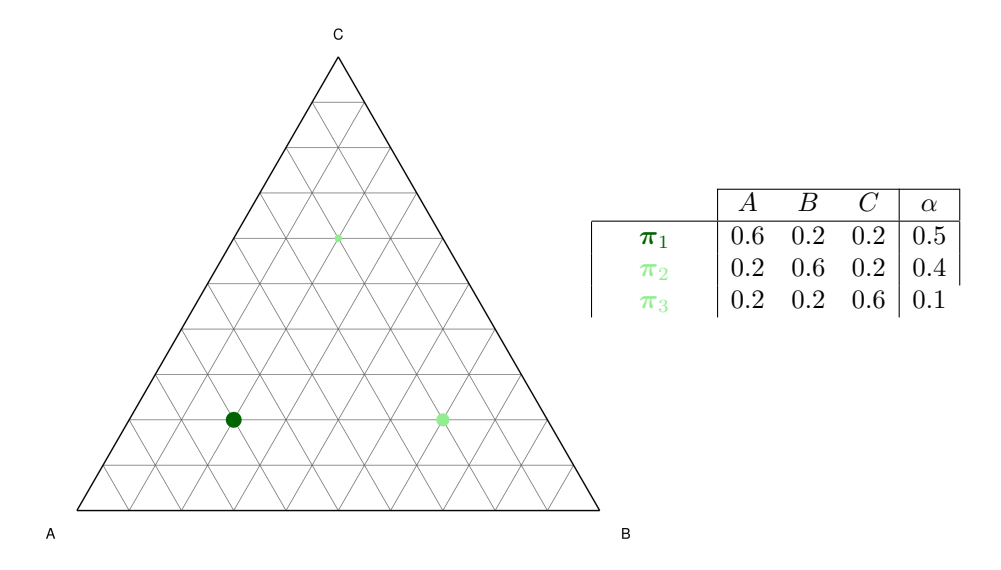

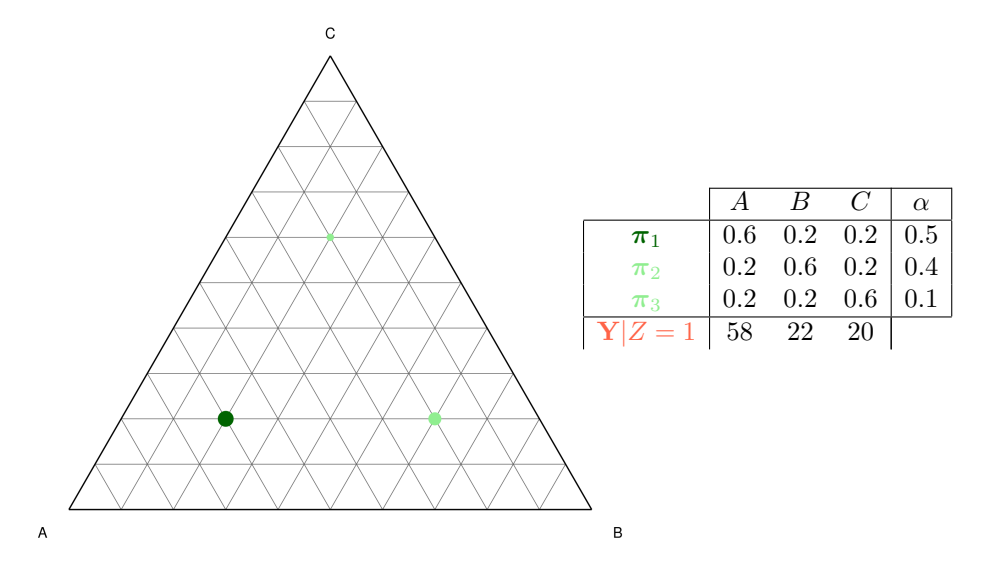

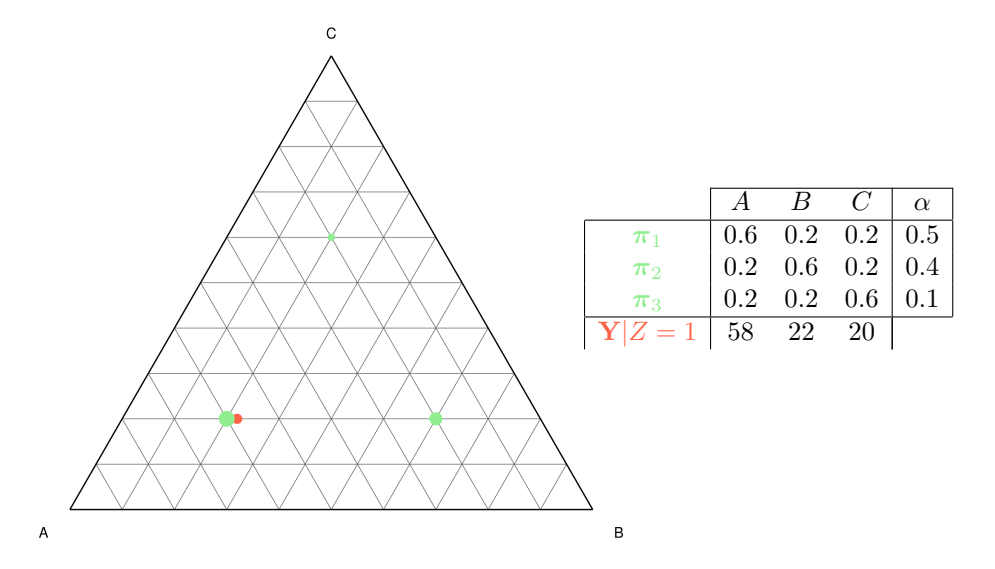

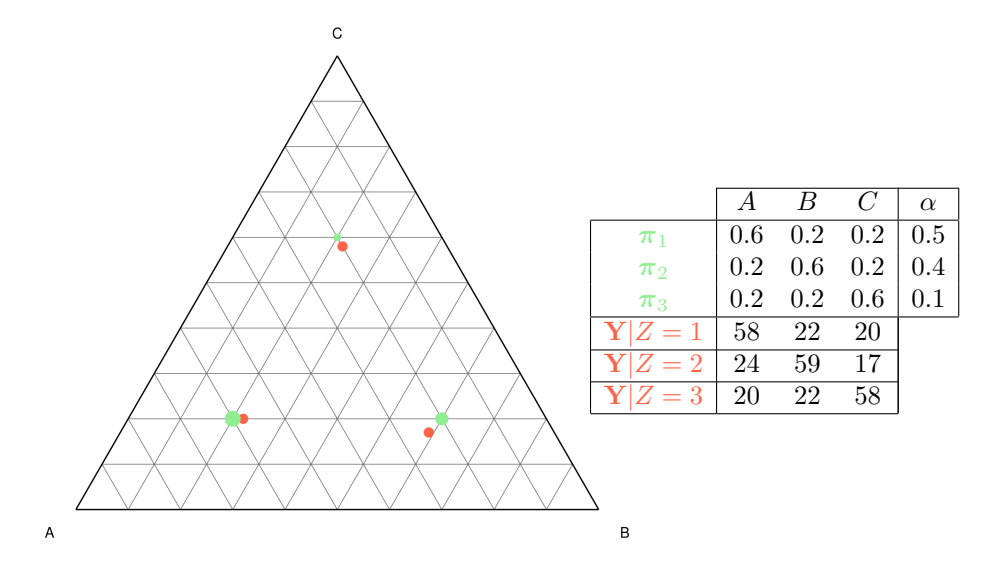

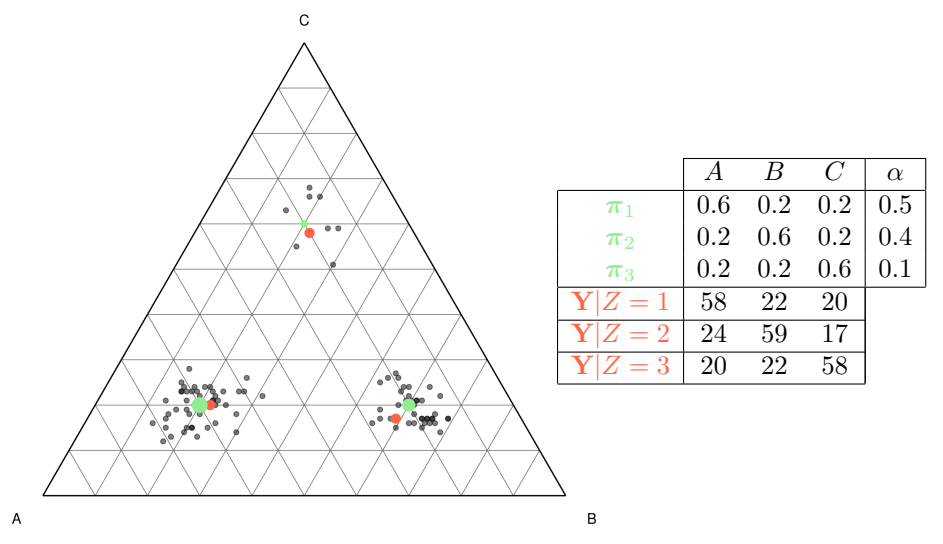

# Exemple de mélange de multinomial

No Mixture

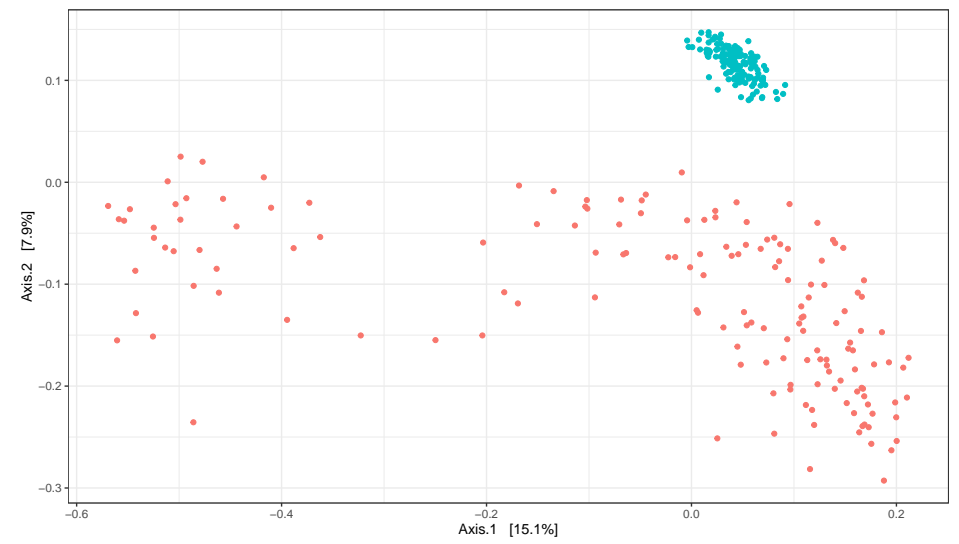

M. Mariadassou - INRAE Comptages multivariés Comptages multivariés d'alternation de la Comptages multivaries d'

# Exemple de mélange de multinomial

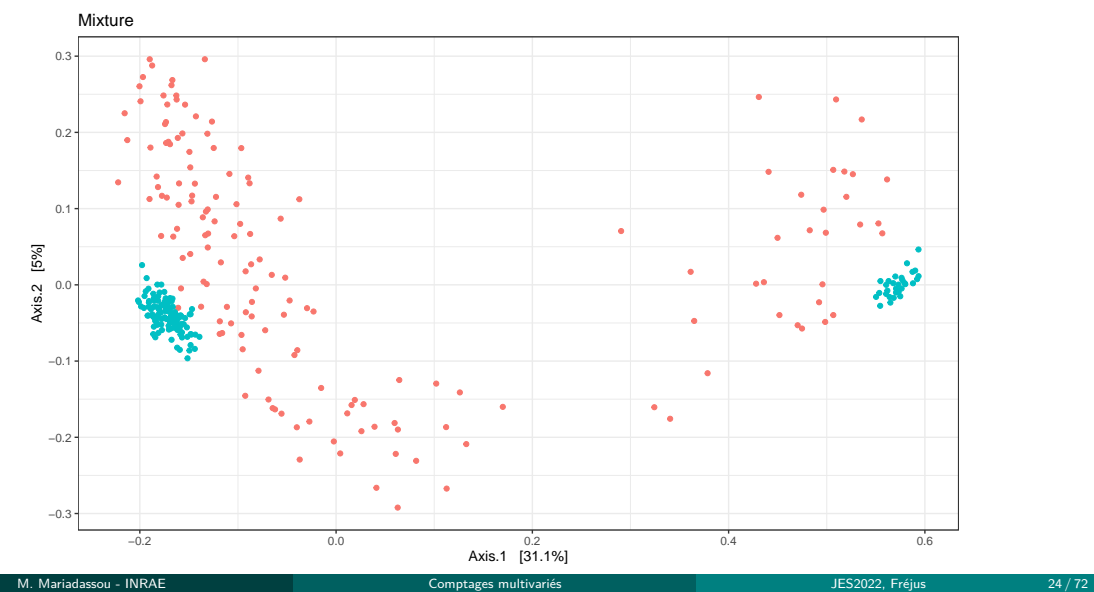

#### Avantages

- $+$  Bon pour hétérogénéité
- + Parcimonieux: *Kp* − 1 param`etres pour *K* groups
- $+$  L'inférence est facile quand les groupes sont connus  $\rightsquigarrow$  simples moyennes

#### Avantages

- Bon pour hétérogénéité
- $P$ arcimonieux:  $Kp-1$  paramètres pour *K* groups
- $+$  L'inférence est facile quand les groupes sont connus  $\rightsquigarrow$  simples moyennes

### Inconvénients

- Inférence moins facile quand les groupes sont inconnus  $\rightsquigarrow$  algorithme itératif EM
- Mauvais pour la dispersion
- Mauvais pour les corrélations entre OTUs

# <span id="page-60-0"></span>**Outline**

## **[Motivation](#page-1-0)**

#### 2 Modèles multinomiaux

- **[Multinomiale](#page-26-0)**
- · Mélange de multinomiales
- · (Mélange de) Dirichlet-Multinomiale
- [Latent Dirichlet Allocation](#page-75-0)

#### Modèles Log-Normaux

#### **[Applications](#page-127-0)**

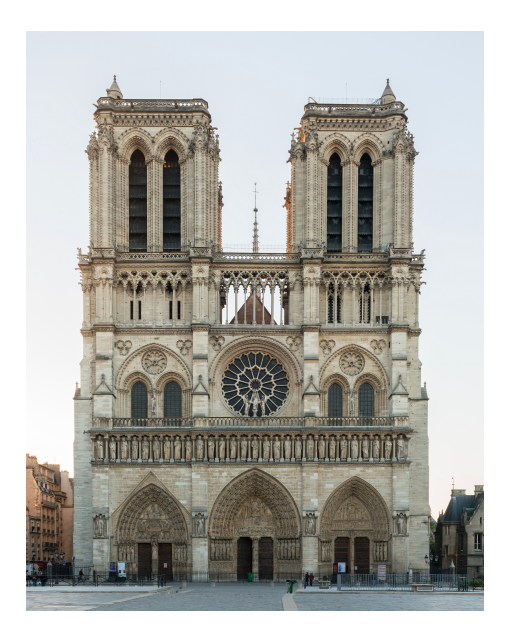

## Intuition

**•** *π* est la composition moyenne au niveau de l'écosystème

### Intuition

- $\bullet$   $\pi$  est la composition movenne au niveau de l'écosystème
- Échantillon *i* a sa **propre** composition  $\pi_i$  (version bruitée de  $\pi$ )  $\rightsquigarrow$  variabilité biologique

### Intuition

- **π** est la composition movenne au niveau de l'écosystème
- $\bullet$  Échantillon *i* a sa **propre** composition  $\pi_i$  (version bruitée de  $\pi$ )  $\rightsquigarrow$  variabilité biologique
- $N_i$  microbes tirés suivant  $\mathcal{M}(1, \pi_i) \rightsquigarrow$  variabilité technique / échantillonnage

#### Intuition

- $\bullet$   $\pi$  est la composition movenne au niveau de l'écosystème
- **•** Échantillon *i* a sa **propre** composition  $\pi_i$  (version bruitée de  $\pi$ )  $\rightsquigarrow$  variabilité biologique
- $N_i$  microbes tirés suivant  $\mathcal{M}(1, \pi_i) \rightsquigarrow$  variabilité technique / échantillonnage

## Modèle Hiérarchique

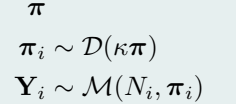

**Composition de l'écosystème**  $Composition$  de l'échantillon *,πi*) Comptages observ´es

où  $1/\kappa$  modélise le niveau de variabilité (petit  $\kappa \rightsquigarrow$  grande dispersion)

#### Intuition

- $\bullet$   $\pi$  est la composition movenne au niveau de l'écosystème
- **•** Échantillon *i* a sa **propre** composition π<sub>*i*</sub> (version bruitée de π) → variabilité biologique
- $N_i$  microbes tirés suivant  $\mathcal{M}(1, \pi_i) \rightsquigarrow$  variabilité technique / échantillonnage

## Modèle Hiérarchique

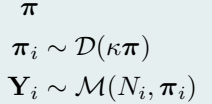

**Composition de l'écosystème**  $Composition$  de l'échantillon *,πi*) Comptages observ´es

où  $1/\kappa$  modélise le niveau de variabilité (petit  $\kappa \rightsquigarrow$  grande dispersion)

## Couche de mélange

Ce modèle peut se combiner avec une couche de mélange

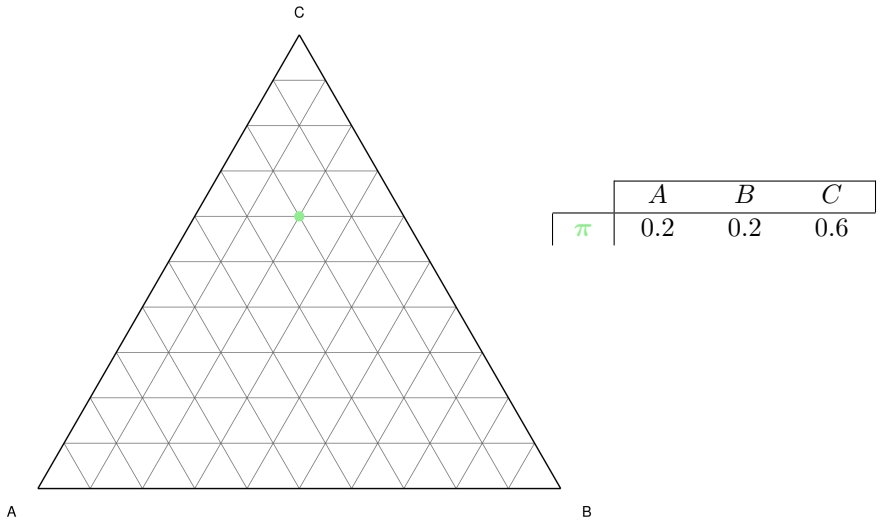

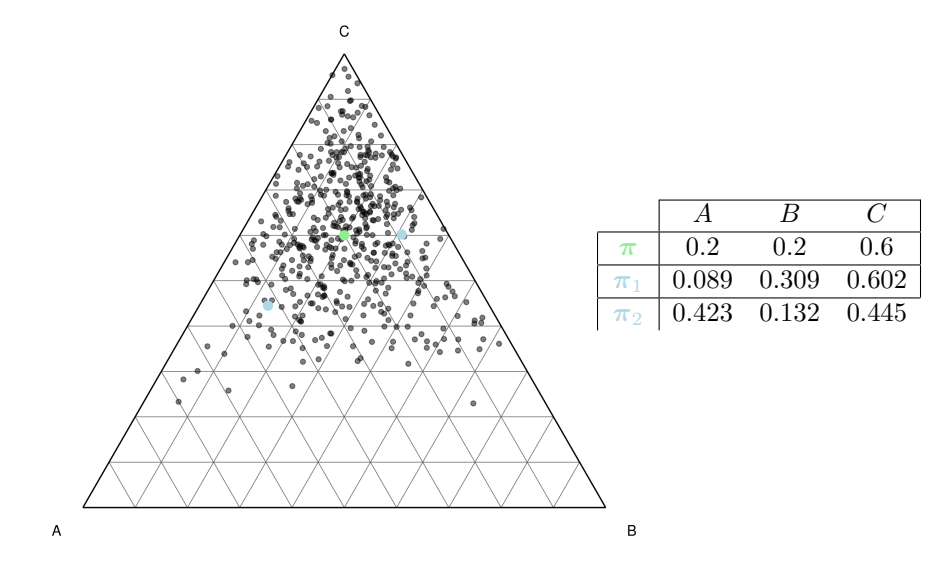

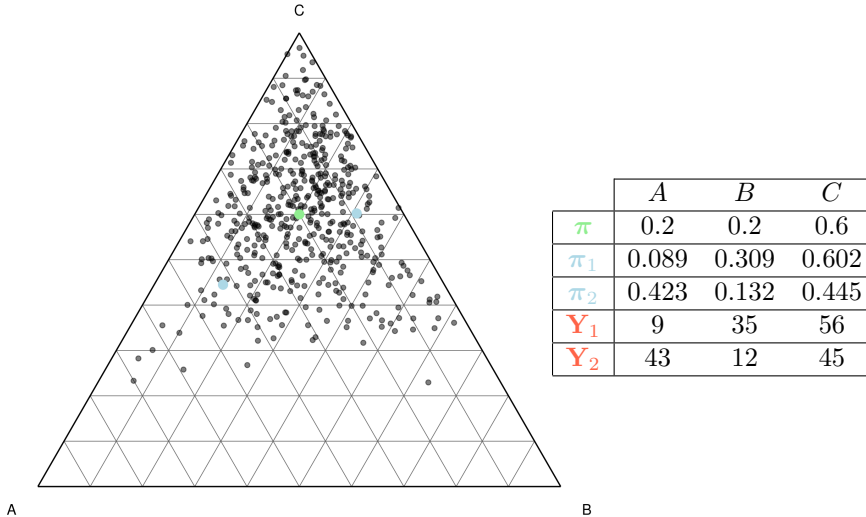

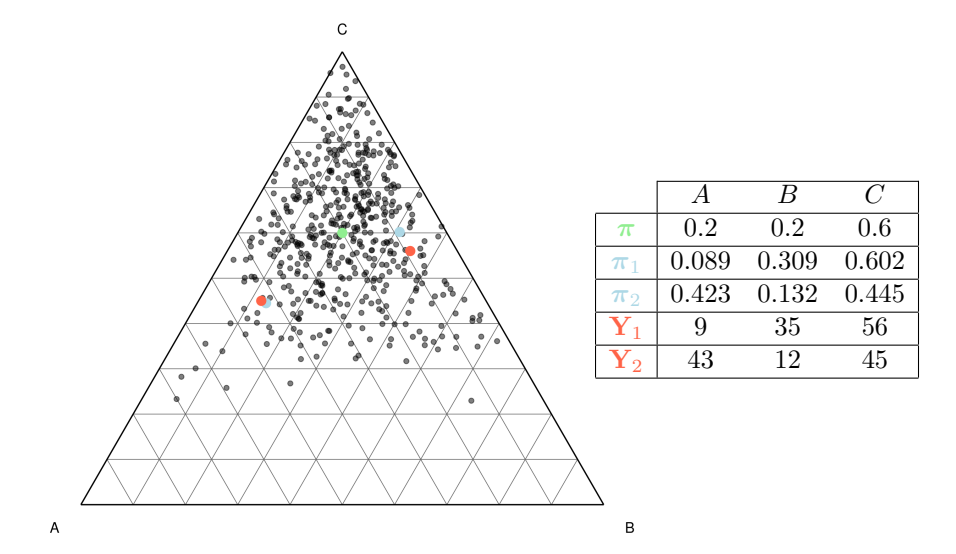

# Exemple de Dirichlet-Multinomiale

One group

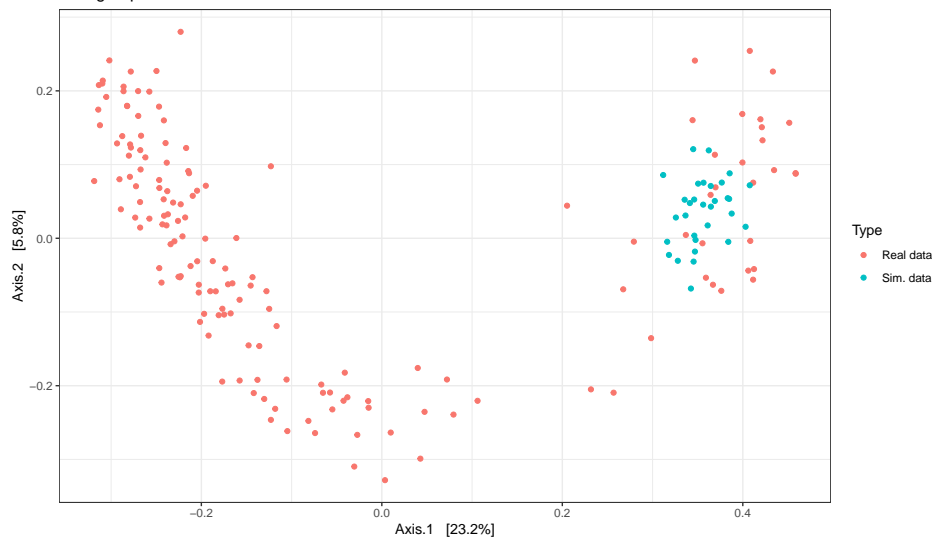

M. Mariadassou - INRAE Comptages multivariés Comptages multivariés d'alternation de la Comptages de la Comptages multivariés
# Exemple de Dirichlet-Multinomiale (II)

Two groups

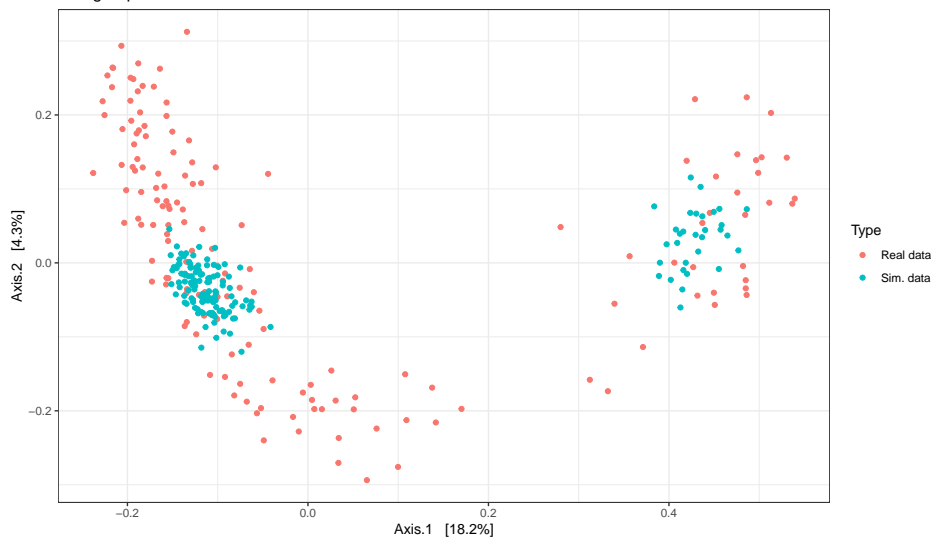

### Avantages

- + Bon pour l'hétérogénéité
- + Moyen pour la dispersion
- + Parcimonieux:  $K(p + 1) 1$  paramètres pour *K* groupes

#### Avantages

- Bon pour l'hétérogénéité
- Moyen pour la dispersion
- + Parcimonieux:  $K(p+1) 1$  paramètres pour *K* groupes

### Inconvénients

- Inférence non triviale Groupes connus  $\rightsquigarrow$  descente de gradient Groupes inconnus  $\rightsquigarrow$  Algorithme itérative EM + descente de gradient
- Mauvais pour les corrélations entre OTUs

# <span id="page-75-0"></span>**Outline**

### **[Motivation](#page-1-0)**

#### 2 Modèles multinomiaux

- **[Multinomiale](#page-26-0)**
- · Mélange de multinomiales
- · (Mélange de) Dirichlet-Multinomiale
- [Latent Dirichlet Allocation](#page-75-0)

#### Modèles Log-Normaux

#### **[Applications](#page-127-0)**

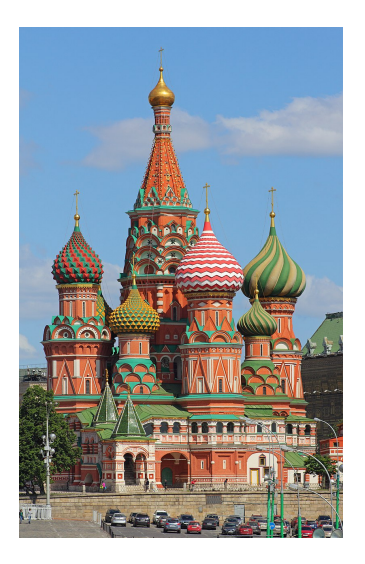

©A. Savin

## **Intuition**

 $\bullet$  Il y a *K* archétypes d'écosystemes  $1, \ldots, K$ 

- $\bullet$  II y a *K* archétypes d'écosystemes  $1, \ldots, K$
- Chaque archétype a sa propre composition  $\pi_k$

- $\bullet$  II y a *K* archétypes d'écosystemes  $1, \ldots, K$
- Chaque arch´etype a sa propre composition *π<sup>k</sup>*
- Chaque échantillon **Y** est le mélange de plusieurs archétypes en proportions  $(\theta_1, \ldots, \theta_K)$

- $\bullet$  II y a *K* archétypes d'écosystemes  $1, \ldots, K$
- **•** Chaque archétype a sa propre composition  $\pi_k$
- Chaque échantillon **Y** est le mélange de plusieurs archétypes en proportions  $(\theta_1, \ldots, \theta_K)$
- *Θ*<sub>*k*</sub>*N* microbes sont échantillonnés à partir d'une version bruitée de  $\pi_k$

### Intuition

- $\bullet$  II y a *K* archétypes d'écosystemes  $1, \ldots, K$
- Chaque arch´etype a sa propre composition *π<sup>k</sup>*
- Chaque échantillon **Y** est le mélange de plusieurs archétypes en proportions  $(\theta_1, \ldots, \theta_K)$
- *Θ*<sub>*k*</sub>*N* microbes sont échantillonnés à partir d'une version bruitée de  $\pi_k$

## Modèle Hiérarchique

$$
\pi_1, \ldots, \pi_K
$$

$$
\theta \sim \mathcal{D}(\kappa \alpha)
$$

$$
\tilde{\pi}_k \sim \mathcal{D}(\kappa_k \pi_k)
$$

$$
z_i \sim \mathcal{M}(1, \theta)
$$

$$
w_i|z_i = k \sim \mathcal{M}(1, \tilde{\pi}_k)
$$

où *κ* et les *κ*<sub>k</sub> contrôlent le niveau de variabilité.

*Composition des archétypes Proportion des archétypes dans un échantillon π*˜ *<sup>k</sup>* ∼ D(*κkπk*) Version bruit´ee de *π<sup>k</sup> z<sup>i</sup>* ∼ M(1*, θ*) Arch´etype d'origine du comptage *i* |*z<sup>i</sup>* = *k* ∼ M(1*,π*˜ *<sup>k</sup>*) esp`ece du comptage*i*

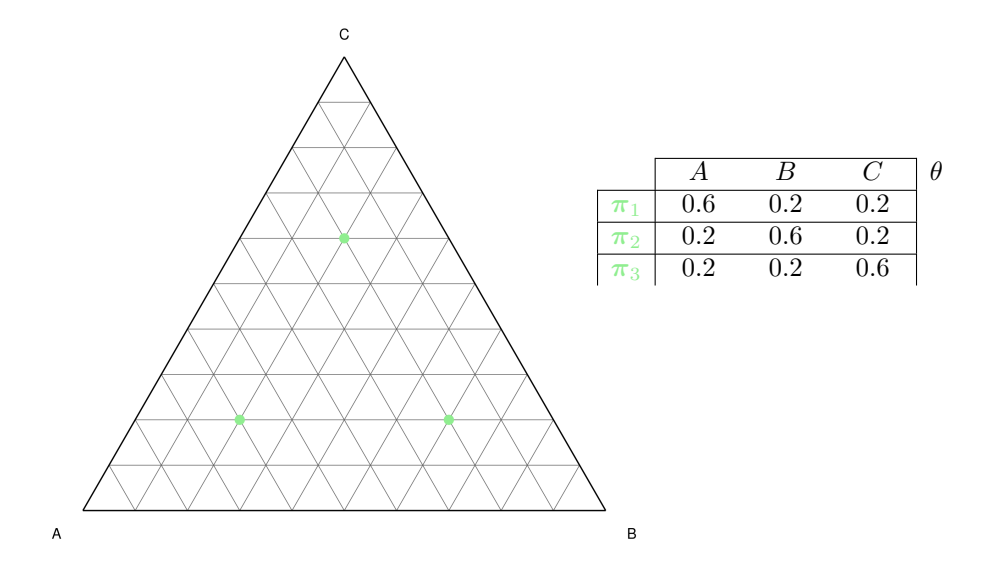

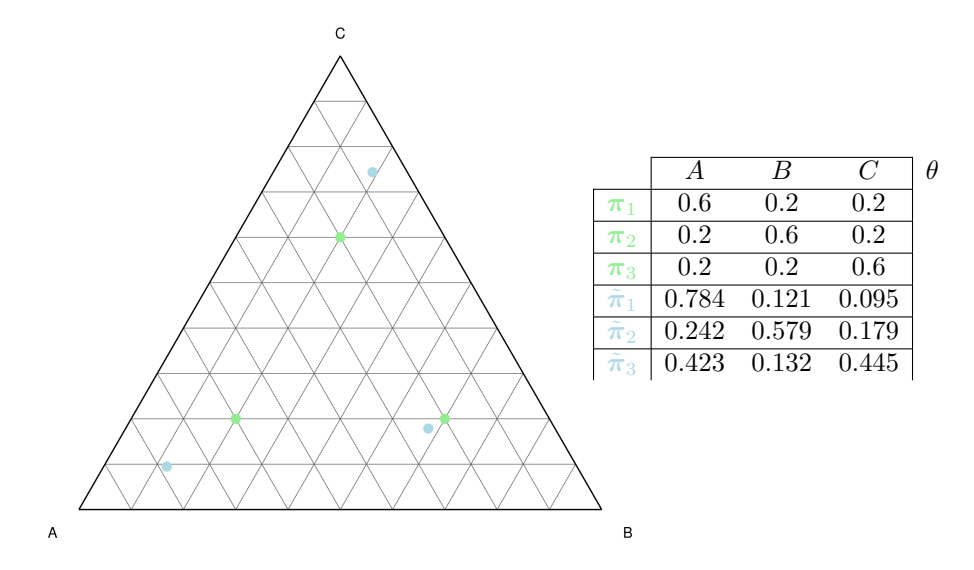

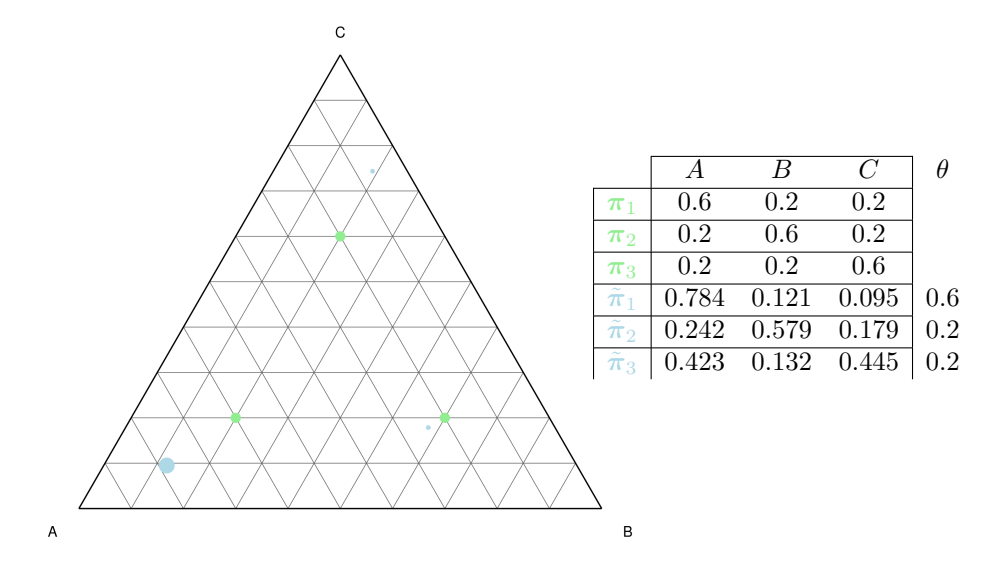

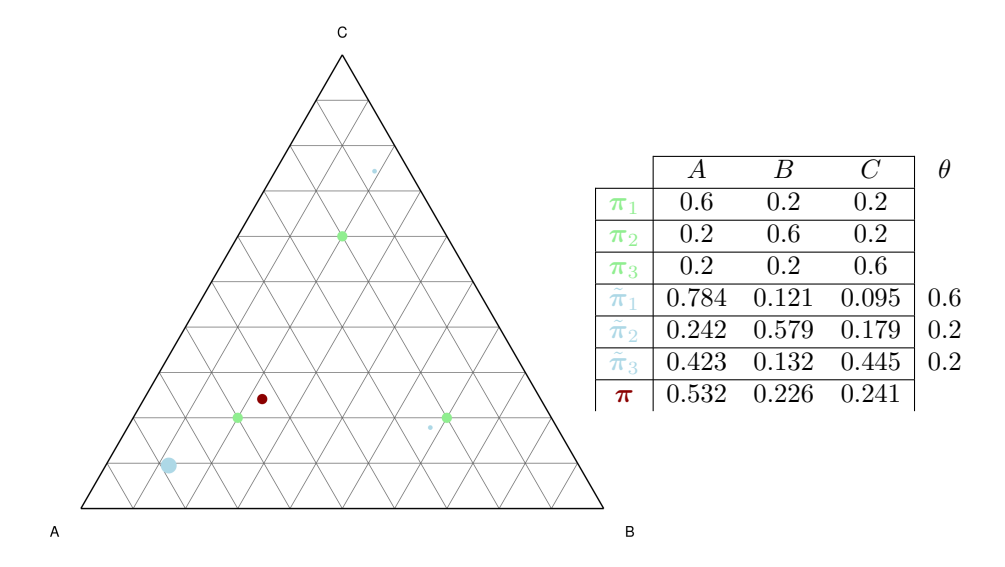

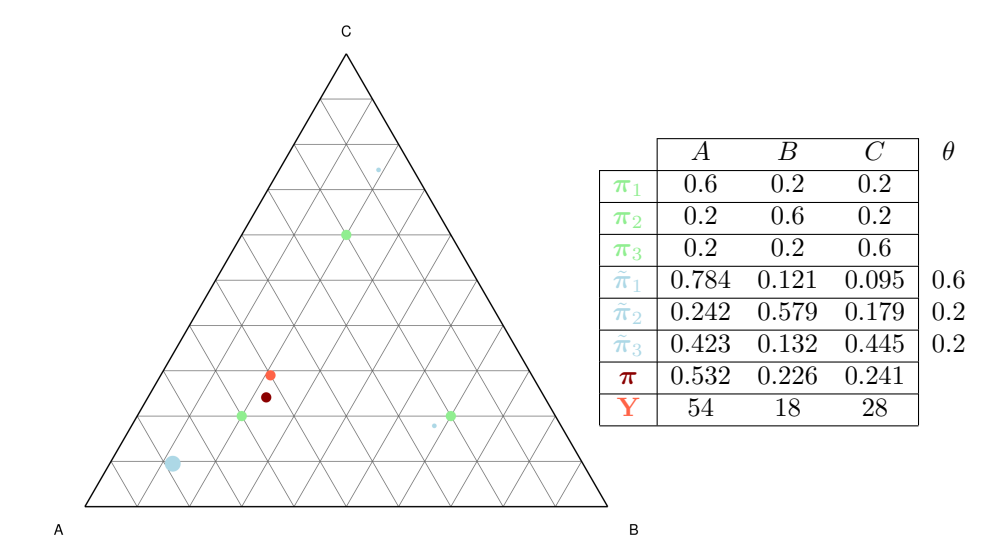

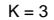

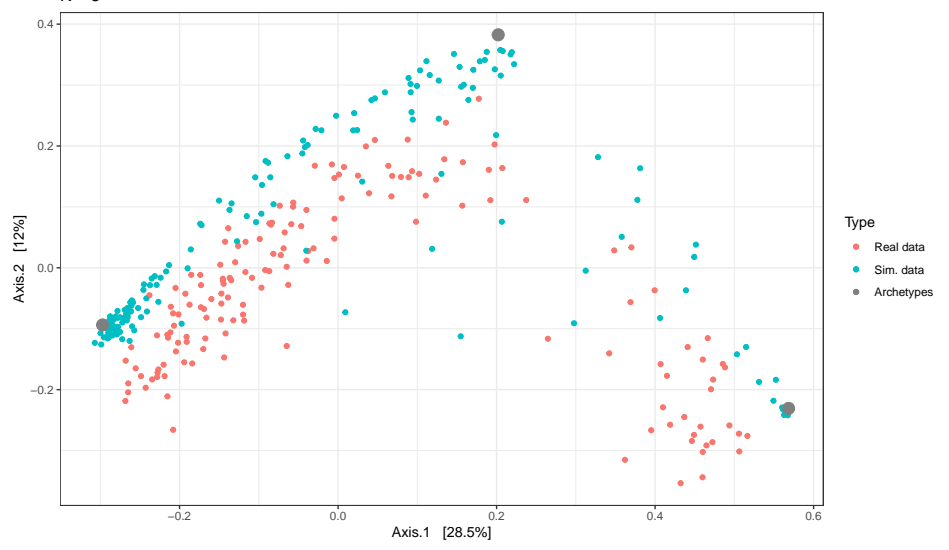

M. Mariadassou - INRAE Comptages multivariés Comptages multivariés and a Comptages multivariés d'Alexandre de l'ES2022, Fréjus 37/72

 $K = 5$ 

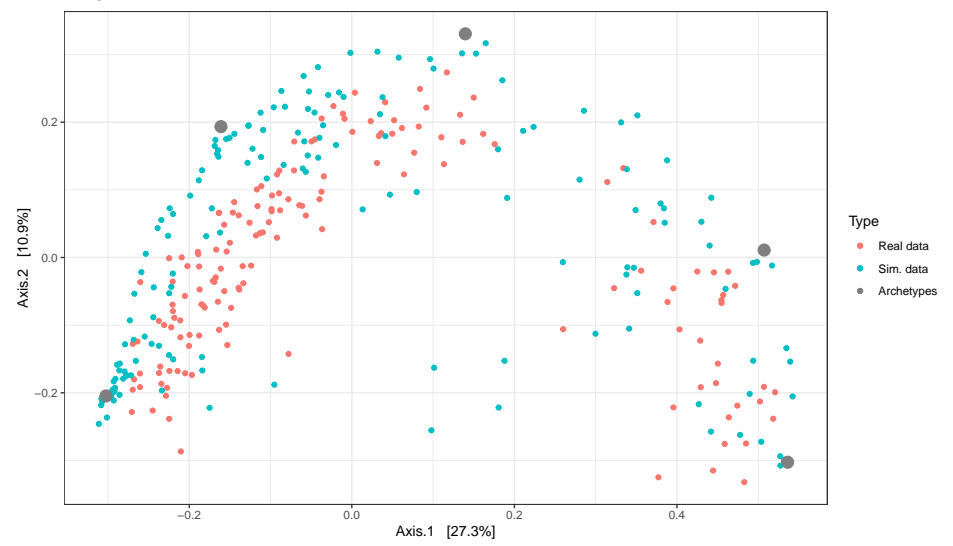

M. Mariadassou - INRAE Comptages multivariés Comptages multivariés and a Comptages multivariés d'Alexandre de l'ES2022, Fréjus 37/72

 $K = 7$ 

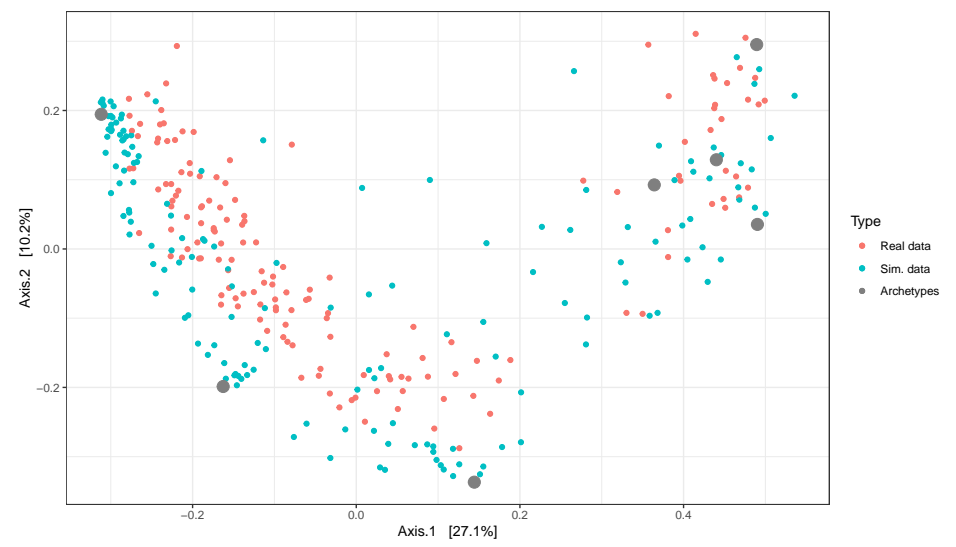

 $K = 9$ 

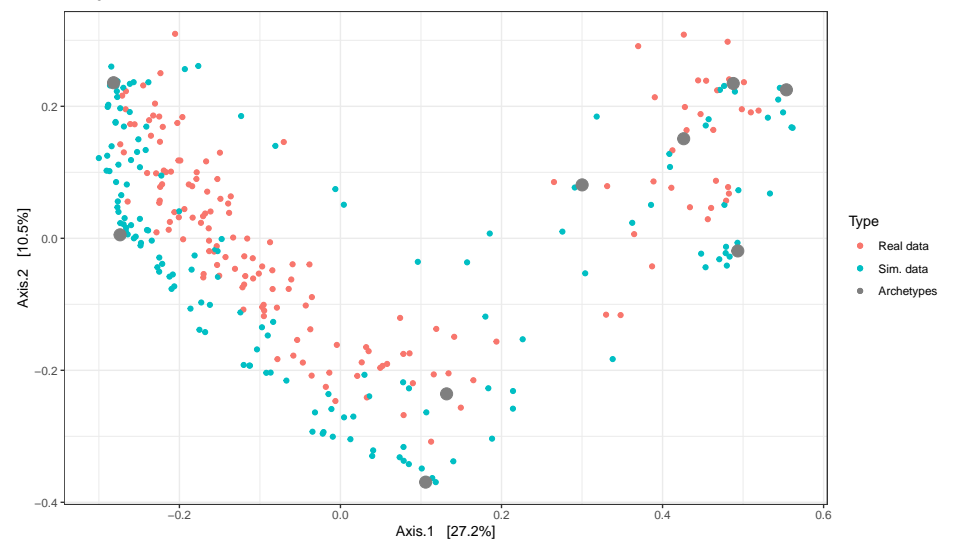

## Avantages et inconvénients

### Avantages

- + Bon pour l'hétérogénéity
- + Bon pour la dispersion
- $+$  Parcimonieux:  $K(p+1)$  paramètres pour *K* archétypes

## Avantages et inconvénients

#### Avantages

- Bon pour l'hétérogénéity
- Bon pour la dispersion

 $+$  Parcimonieux:  $K(p+1)$  paramètres pour K archétypes

### Inconvénients

- Inférence moyennement complexe
	- $\rightsquigarrow$  algorithme EM + descente de gradient / Échantillonnage de Gibbs
- Interprétation complexe  $\rightsquigarrow$  les archétypes ne sont pas des groupes
- Mauvaises corrélations entre espèces

Les modèles multinomiaux sont bons pour

- modéliser les compositions moyennes;
- modéliser la dispersion autour de ces moyennes;
- · modéliser l'hétérogénéité;
- $\bullet$  en utilisant (relativement) peu de paramètres

Les modèles multinomiaux sont bons pour

- modéliser les compositions moyennes;
- modéliser la dispersion autour de ces moyennes;
- **·** modéliser l'hétérogénéité;
- **e** en utilisant (relativement) peu de paramètres

Les modèles multinomiaux sont mauvais pour

- modéliser les interactions entre espèces;
- prendre en compte les covariables;
- · intégrer les données issues de différentes sources (e.g. 16S, ITS)

<span id="page-95-0"></span>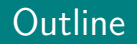

### **[Motivation](#page-1-0)**

Modèles multinomiaux

#### 3 Modèles Log-Normaux

- [Multinomiale Log-Normale](#page-100-0)
- · [Poisson Log-Normale](#page-113-0)

### **[Applications](#page-127-0)**

## Modéliser les corrélations

Les modéles gaussiens multivariés sont le standard de facto pour modéliser les corrélations.

Les modéles gaussiens multivariés sont le standard *de facto* pour modéliser les corrélations.

#### Pour des variables continues

- $\bullet$  Les *p* variables  $Y_i$  (e.g. abondances d'espèces) sont expliquées
- par les valeurs de *d* covariables **X***<sup>i</sup>* et de *p* offsets **O***<sup>i</sup>*

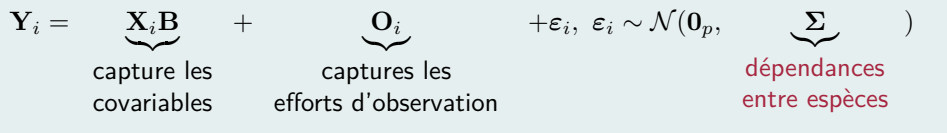

+ covariance nulle ⇔ indépendance  $\rightsquigarrow$  les espèces non-corrélées n'interagissent pas.

Les modéles gaussiens multivariés sont le standard *de facto* pour modéliser les corrélations.

#### Pour des variables continues

- $\bullet$  Les *p* variables  $Y_i$  (e.g. abondances d'espèces) sont expliquées
- par les valeurs de *d* covariables **X***<sup>i</sup>* et de *p* offsets **O***<sup>i</sup>*

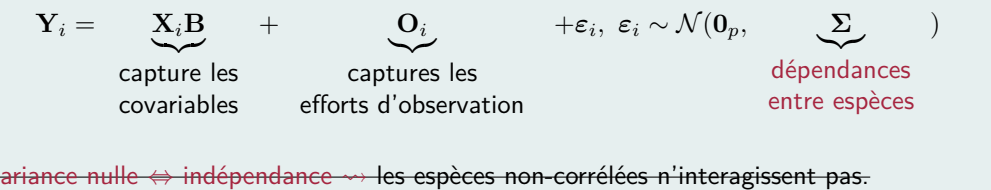

Mais les abondances ne sont pas gaussiennes...

Les modéles gaussiens multivariés sont le standard *de facto* pour modéliser les corrélations.

### Pour des variables continues

- $\bullet$  Les *p* variables  $Y_i$  (e.g. abondances d'espèces) sont expliquées
- par les valeurs de *d* covariables **X***<sup>i</sup>* et de *p* offsets **O***<sup>i</sup>*

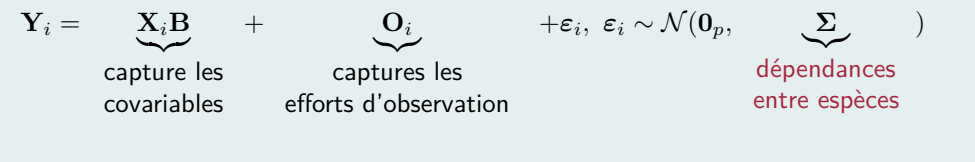

 $\frac{1}{2}$  iance nulle  $\Leftrightarrow$  indépendance  $\leadsto$  les espèces non-corrélées n'interagissent pas.

Mais les abondances ne sont pas gaussiennes...

Modèle à variable latente avec une couche *latente* gaussienne et une couche *observée* comptage

<span id="page-100-0"></span>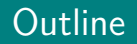

### **[Motivation](#page-1-0)**

Modèles multinomiaux

#### 3 Modèles Log-Normaux

- [Multinomiale Log-Normale](#page-100-0)
- · [Poisson Log-Normale](#page-113-0)

### **[Applications](#page-127-0)**

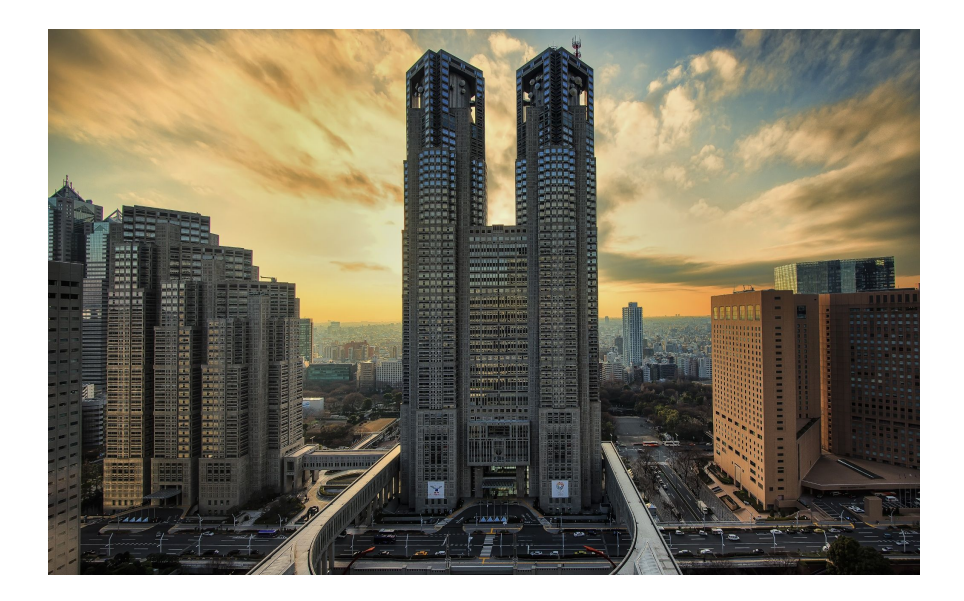

©cbrettre

### **Intuition**

La couche latente mod´elise des abondances de bases **z**

- **e** La couche latente modélise des abondances de bases **z**
- **•** Ces abondances sont transformées en une composition moyenne π

- La couche latente mod´elise des abondances de bases **z**
- **•** Ces abondances sont transformées en une composition moyenne π
- $\bullet$  *N* microbes sont tirés suivant une multinomiale de paramètre  $\pi$

### Intuition

- La couche latente mod´elise des abondances de bases **z**
- **•** Ces abondances sont transformées en une composition moyenne π
- $\bullet$  *N* microbes sont tirés suivant une multinomiale de paramètre  $\pi$

### Modèle hiérarchique

$$
\mathbf{z} \sim \mathcal{N}(\boldsymbol{\mu}, \boldsymbol{\Sigma})
$$

$$
\boldsymbol{\pi} | \mathbf{z} = \left(\frac{e^{z_j}}{\sum_{j'} e^{z_{j'}}}\right)_j
$$

$$
\mathbf{Y} \sim \mathcal{M}(N, \boldsymbol{\pi})
$$

**z** ∼ N (*µ,* **Σ**) abondances de base

composition moyenne

**Y** ∼ M(*N,π*) comptages observ´es

### Intuition

- La couche latente mod´elise des abondances de bases **z**
- **•** Ces abondances sont transformées en une composition moyenne π
- **•** *N* microbes sont tirés suivant une multinomiale de paramètre  $\pi$

### Modèle hiérarchique

$$
\mathbf{z} \sim \mathcal{N}(\boldsymbol{\mu}, \boldsymbol{\Sigma})
$$

$$
\boldsymbol{\pi} | \mathbf{z} = \left(\frac{e^{z_j}}{\sum_{j'} e^{z_{j'}}}\right)_j
$$

$$
\mathbf{Y} \sim \mathcal{M}(N, \boldsymbol{\pi})
$$

**z** ∼ N (*µ,* **Σ**) abondances de base

composition moyenne

**Y** ∼ M(*N,π*) comptages observ´es

### Couche de mélange

On peut rajouter une couche de mélange au modèle pour l'hétérogénéité.

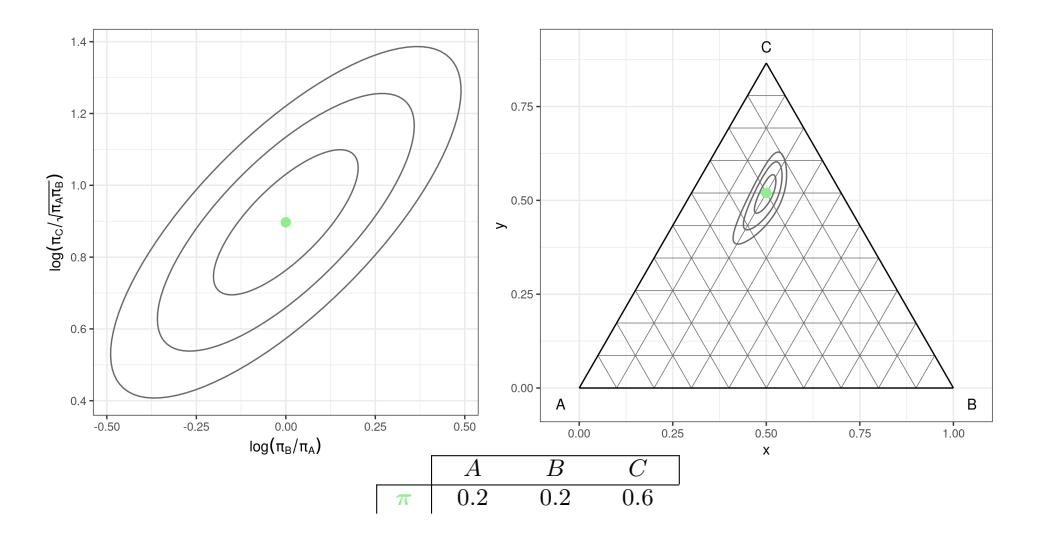
## Multinomiale Log-Normale

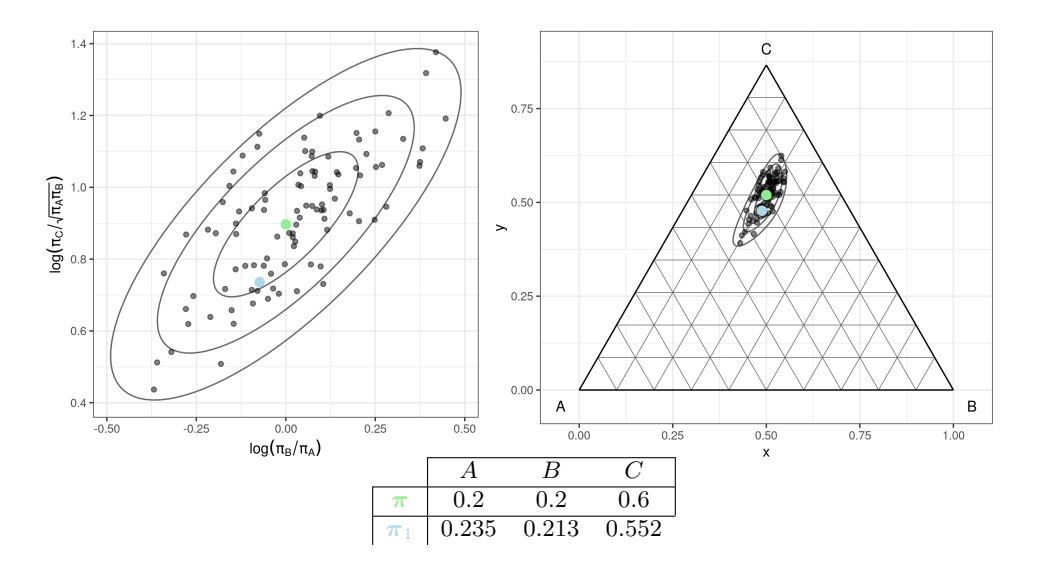

## Multinomiale Log-Normale

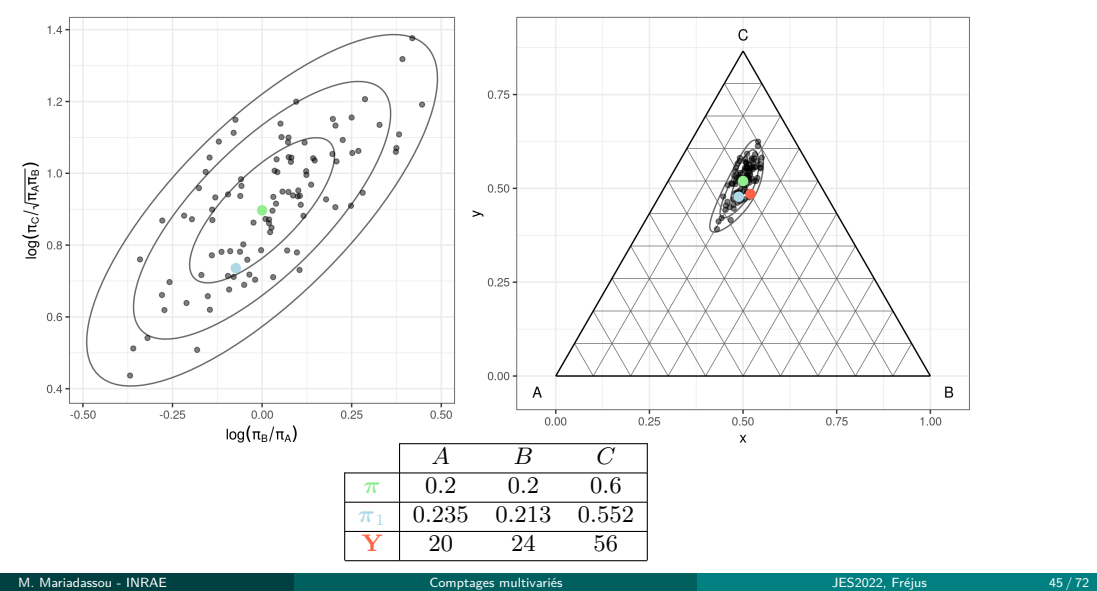

# Exemple de Multinomiale Log-Normale

Mutinomial Log−Normal

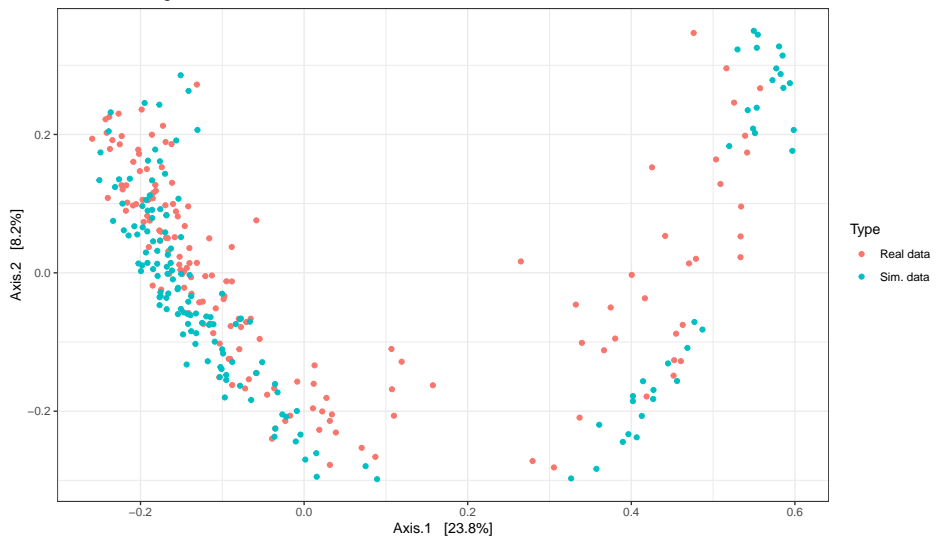

### Avantages

- + Bon pour l'hétérogénéité
- + Bon pour la dispersion
- $+$  Bon pour les corrélations entre espèces

### Avantages

- Bon pour l'hétérogénéité
- Bon pour la dispersion
- Bon pour les corrélations entre espèces

## Inconvénients

- Modèle non-parcimonieux:  $p(p+3)/2$  paramètres
- Inférence complexe
	- $\rightsquigarrow$  Algorithme EM itératif / Echantillonnage de Gibbs
- Modélisation faite au niveau des compositions et pas des comptages.

<span id="page-113-0"></span>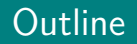

### **[Motivation](#page-1-0)**

Modèles multinomiaux

## 3 Modèles Log-Normaux

- [Multinomiale Log-Normale](#page-100-0)
- [Poisson Log-Normale](#page-113-0)

### **[Applications](#page-127-0)**

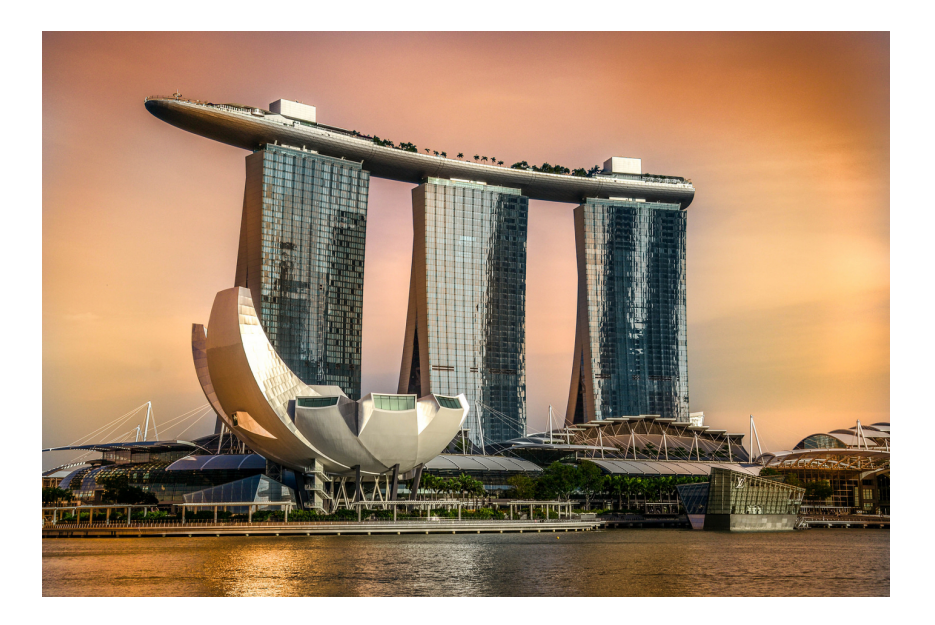

**• La couche latente modélise des bases z** 

- **La couche latente modélise des bases z**
- Les bases sont *transformées* en comptages moyens

- La couche latente mod´elise des bases **z**
- Les bases sont *transformées* en comptages moyens
- Les comptages des microbes sont tirés suivant une distribution de Poisson

- La couche latente mod´elise des bases **z**
- Les bases sont *transformées* en comptages moyens
- Les comptages des microbes sont tirés suivant une distribution de Poisson

## Modèle hiérarchique

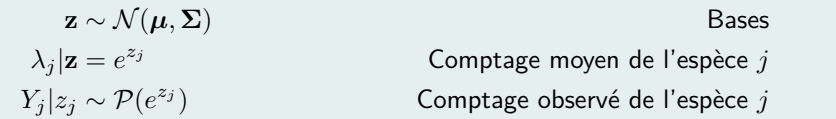

- La couche latente mod´elise des bases **z**
- Les bases sont *transformées* en comptages moyens
- Les comptages des microbes sont tirés suivant une distribution de Poisson

## Modèle hiérarchique

$$
\mathbf{z} \sim \mathcal{N}(\boldsymbol{\mu}, \boldsymbol{\Sigma})
$$

$$
\lambda_j | \mathbf{z} = e^{z_j}
$$

$$
Y_j | z_j \sim \mathcal{P}(e^{z_j})
$$

 $\mathbf{z} \sim \mathcal{N}(\boldsymbol{\mu}, \boldsymbol{\Sigma})$  Bases *<sup>z</sup><sup>j</sup>* Comptage moyen de l'esp`ece *j* Comptage observé de l'espèce *j* 

## Couche mélange

On peut rajouter une couche de mélange au modèle pour l'hétérogénéité.

# Interprétation géométrique

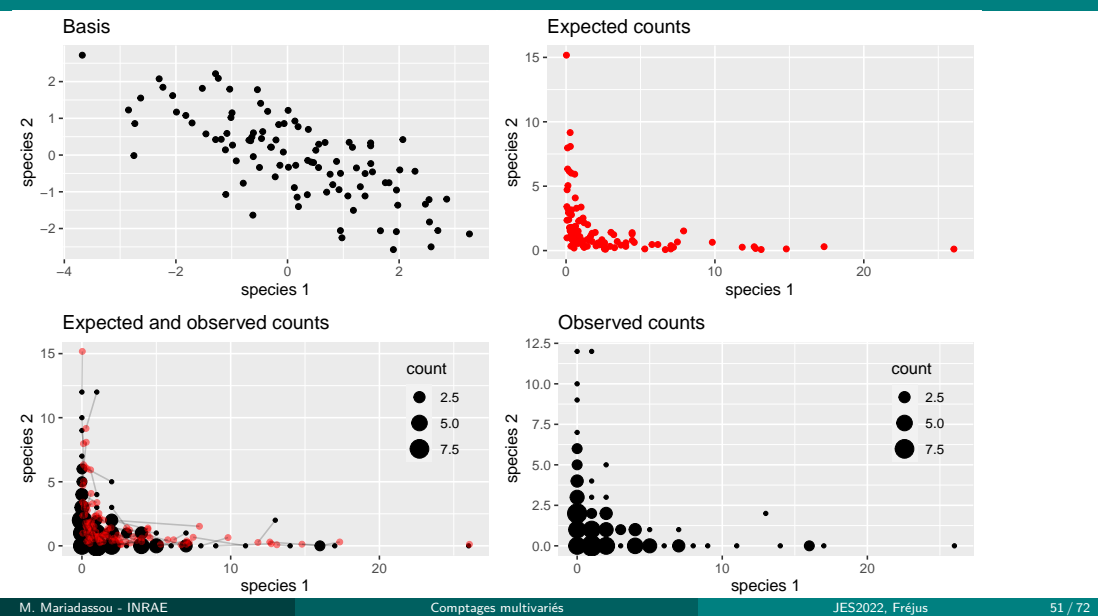

# Exemple de Poisson Log-Normale

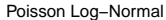

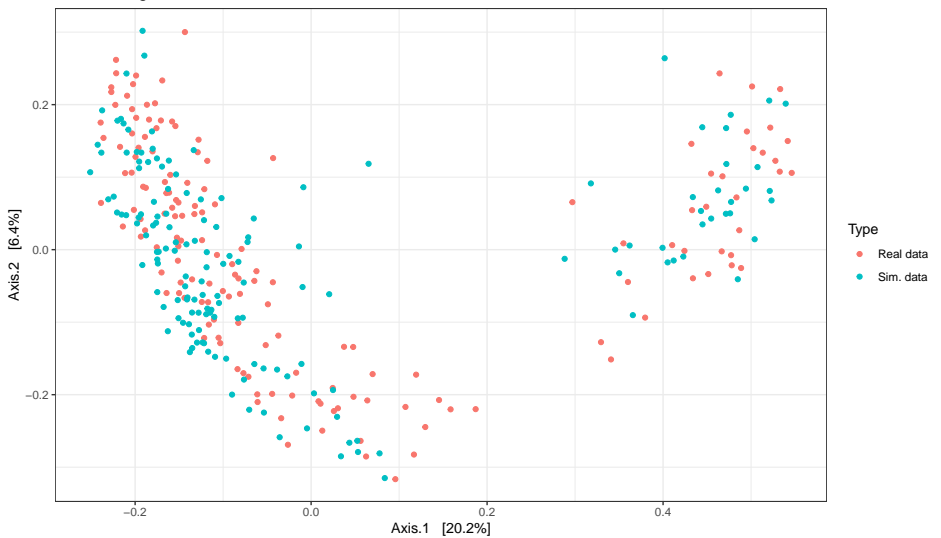

M. Mariadassou - INRAE Comptages multivariés Comptages multivariés d'alternation de la Comptages de la Comptages multivariés

## Avantages et inconvénients

### Avantages

- + Bon pour l'hétérogénéité
- $+$  Bon pour la dispersion
- $+$  Bon pour les corrélations entre espèces
- $+$  Modélisation faite au niveau des comptages
	- $\rightsquigarrow$  les comptages peuvent être à des échelles différentes et provenir de différentes sources

## Avantages et inconvénients

### Avantages

- Bon pour l'hétérogénéité
- Bon pour la dispersion
- Bon pour les corrélations entre espèces
- Modélisation faite au niveau des comptages
	- $\rightsquigarrow$  les comptages peuvent être à des échelles différentes et provenir de différentes sources

## Inconvénients

- Modèle non-parcimonieux:  $p(p+3)/2$  paramètres
- Inférence complexe
	- $\rightsquigarrow$  Algorithme EM itératif + descente de gradient
- Comptage total seulement controlé en moyenne

# Résumé intermédiaire

Les modèles Log-Normaux sont bons pour

- modéliser les compositions movennes;
- modéliser la dispersion autour de ces moyennes;
- **·** modéliser l'hétérogénéité;
- modéliser les interactions entre espèces;
- $\bullet$  corriger les effets de covariables à l'aide d'un modèle linéaire

## Résumé intermédiaire

Les modèles Log-Normaux sont bons pour

- modéliser les compositions movennes;
- modéliser la dispersion autour de ces moyennes;
- **·** modéliser l'hétérogénéité;
- modéliser les interactions entre espèces;
- $\bullet$  corriger les effets de covariables à l'aide d'un modèle linéaire

Les modèles log-normaux sont mauvais pour

- · leur grand nombre de paramètres
- · la complexité de leurs méthodes d'inférence

# Résumé intermédiaire

Les modèles Log-Normaux sont bons pour

- modéliser les compositions movennes;
- modéliser la dispersion autour de ces moyennes;
- **·** modéliser l'hétérogénéité;
- modéliser les interactions entre espèces;
- $\bullet$  corriger les effets de covariables à l'aide d'un modèle linéaire

Les modèles log-normaux sont mauvais pour

- leur grand nombre de paramètres
- · la complexité de leurs méthodes d'inférence
- Les modèles MLN sont plus faciles à interpréter (compositions)

• Les modèles PLN permettent de mixer les données de différentes sources (16S, ITS, etc.)

<span id="page-127-0"></span>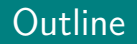

#### **[Motivation](#page-1-0)**

### Modèles multinomiaux

#### 3 Modèles Log-Normaux

## 4 [Applications](#page-127-0)

- [ACP](#page-130-0)
- [Analyse discriminante](#page-134-0)
- · Inférence de réseaux

# Modèle PLN en écologie microbienne

## PLN: un modèle flexible pour prendre en compte:

- $\bullet$  l'hétérogénéité et les comptages moyens ( $\simeq$  moment de premier ordre)
- la dispersion et les corrélations entre espèces ( $\simeq$  moment de second ordre)
- des covariables et des facteurs de confusion
- des comptages issus de différentes sources

# Modèle PLN en écologie microbienne

### PLN: un modèle flexible pour prendre en compte:

- $\bullet$  l'hétérogénéité et les comptages moyens ( $\simeq$  moment de premier ordre)
- la dispersion et les corrélations entre espèces (≃ moment de second ordre)
- des covariables et des facteurs de confusion
- des comptages issus de différentes sources

### Permet de se ramener à des analyses multivariées classiques:

Idée: Mettre des contraintes sur le modèle

- ACP ⇝ faible rang sur **Σ**
- Analyse discriminante ⇝ structure (connue) de groupe sur *µ*
- Inférence de réseaux ↔  $\mathbf{\Sigma}^{-1}$  parcimonieuse
- $\bullet$  Modèles de mélange  $\rightsquigarrow$  structure (inconnue) de groupe sur  $\mu$
- $e$  etc.

<span id="page-130-0"></span>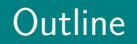

#### **[Motivation](#page-1-0)**

### Modèles multinomiaux

#### 3 Modèles Log-Normaux

### <sup>4</sup> [Applications](#page-127-0) • [ACP](#page-130-0)

- [Analyse discriminante](#page-134-0)
- · Inférence de réseaux

Réduction de dimension et visualisation. Tâches typiques en analyse multivariée

$$
\mathbf{Z}_i \text{ iid} \sim \mathcal{N}_p(\mathbf{0}_p, \boldsymbol{\Sigma}), \qquad \qquad \text{rank}(\boldsymbol{\Sigma}) = q \ll p
$$
  

$$
\mathbf{Y}_i | \mathbf{Z}_i \sim \mathcal{P}(\exp\{\mathbf{O}_i + \mathbf{X}_i \boldsymbol{\beta} + \mathbf{Z}_i\})
$$

 $\sim$  Trouver une base de faible dimension (axes de l'ACP) pour représenter la covariance latente

Ajustement d'un modèle PLNPCA avec offset et covariables.

```
Qmax = 30; Q \leftarrow 1:Qmax;
## Model with offset
models.offset <- PLNPCA(counts ˜ 1 + offset(log(offsets)), ranks=Q)
## Models with offset and covariates (tree + orientation)
formula <- counts ˜ 1 + covariates$tree + covariates$orientation + offset(log(offsets))
models.tree.orientation <- PLNPCA(formula, ranks=Q) # approx 10 mn
```
# PCA: visualisation

PLN-PCA séparent les échantillons suivant l'arbre d'origine

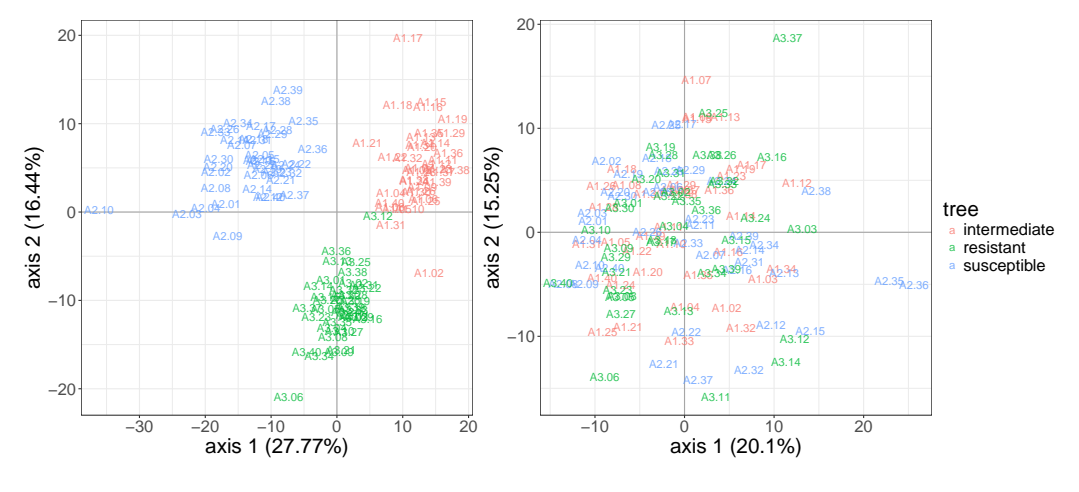

Figure: Offset seul  $O$ ffset + covariables

# PCA: visualisation II

L'introduction de covariables fait émerger des structures

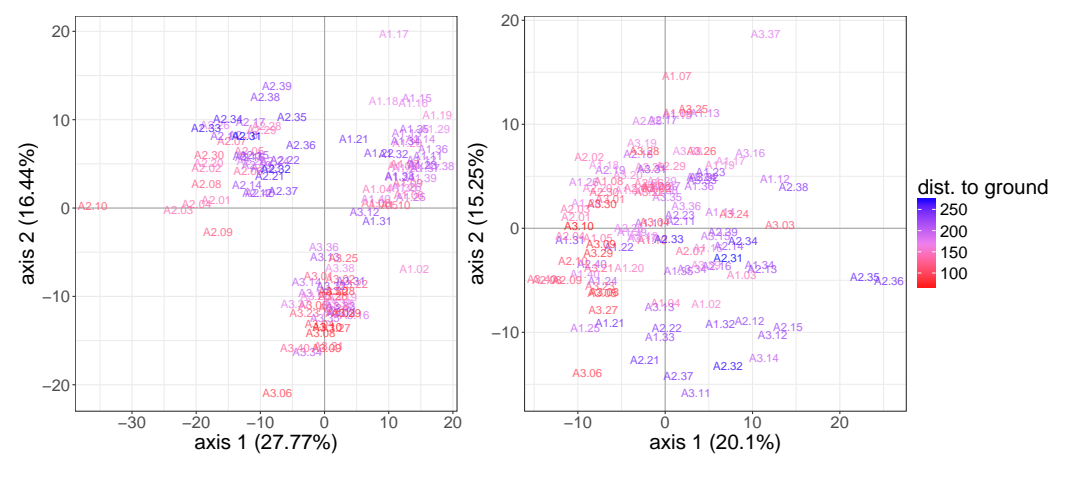

Figure: Offset seul  $O$ ffset + covariables

<span id="page-134-0"></span>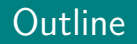

#### **[Motivation](#page-1-0)**

### Modèles multinomiaux

#### Modèles Log-Normaux

#### 4 [Applications](#page-127-0) [ACP](#page-130-0)

- [Analyse discriminante](#page-134-0)
- · Inférence de réseaux

# Estimation des modèles PLN-LDA

Trouver la combinaison linéaire qui sépare les groupes

#### Estimation du modèle, avec offsets et covariables.

myLDA\_tree <- **PLNLDA**(Abundance ˜ **offset**(**log**(Offset)), grouping = tree, data = oaks)  $\begin{array}{c} \# \# \\ \# \# \end{array}$ ## Performing discriminant Analysis... DONE!

myLDA\_tree\$**plot\_LDA**()

## Analyse discriminante sur l'arbre d'origine

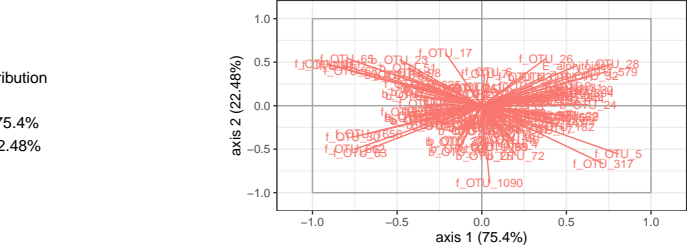

Axes contribution

 axis 1 : 75.4% axis 2 : 22.48%

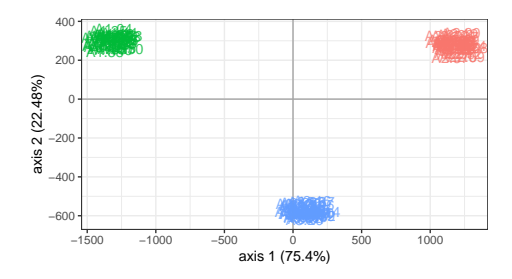

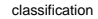

- a susceptible
- a intermediate
- a resistant

# Erreur de prédiction (10-fold validation croisée)

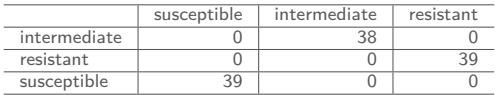

<span id="page-138-0"></span>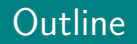

#### **[Motivation](#page-1-0)**

### Modèles multinomiaux

#### Modèles Log-Normaux

## 4 [Applications](#page-127-0)

- [ACP](#page-130-0)
- [Analyse discriminante](#page-134-0)
- · Inférence de réseaux

Même cadre:

 $\mathbb{E}[\mathbf{Z}_i] = \mu_i$   $\mathbf{Z}_i \sim \mathcal{N}(\mu_i, \mathbf{\Sigma} = \mathbf{B}^{\mathsf{T}} \mathbf{B})$ Espace des observations  $\mathbb{N}^p$  *Y*<sub>*ij*</sub> |Z<sub>*ij*</sub> indep.  $Y_{ij}|Z_{ij} \sim \mathcal{P}(e^{Z_{ij}})$ 

où **B** est de (faible-)rang  $q \ll p$ .

Même cadre, contraintes différentes:

 $\textsf{Espace des parameters } \mathbb{R}^p \qquad \mathbb{E}[\mathbf{Z}_i] = \mu_i \qquad \mathbf{Z}_i \sim \mathcal{N}(\mu_i, \mathbf{\Sigma} = \mathbf{\Omega}^{-1})$ Espace des observations  $\mathbb{N}^p$  *Y*<sub>*ij*</sub> |  $Z_{ij}$  indep.  $Y_{ij} | Z_{ij} \sim \mathcal{P}(e^{Z_{ij}})$ 

 $où$  **Ω** est creuse et reflète la topologie du réseau.

EM variationnel Maximiser une borne inf *J* de la vraisemblance sous contrainte de parcimonie sur **Ω**:

 $\arg\max J(\mathbf{M}, \mathbf{S}, \mathbf{\Theta}, \mathbf{\Omega}) - \lambda \|\mathbf{\Omega}\|_1$ **M***,***S***,***Θ***,***Ω**

EM variationnel Maximiser une borne inf *J* de la vraisemblance sous contrainte de parcimonie sur **Ω**:

 $\arg\max J(\mathbf{M}, \mathbf{S}, \mathbf{\Theta}, \mathbf{\Omega}) - \lambda \|\mathbf{\Omega}\|_1$ **M***,***S***,***Θ***,***Ω**

Itérer jusqu'à convergence entre

**■** step 1: Mise à jour des paramètres (M, S,  $\Theta$ ) par descente de gradient

EM variationnel Maximiser une borne inf *J* de la vraisemblance sous contrainte de parcimonie sur **Ω**:

 $\arg\max J(\mathbf{M}, \mathbf{S}, \mathbf{\Theta}, \mathbf{\Omega}) - \lambda \|\mathbf{\Omega}\|_1$ **M***,***S***,***Θ***,***Ω**

Itérer jusqu'à convergence entre

- **●** step 1: Mise à jour des paramètres  $(M, S, Θ)$  par descente de gradient
- **•** step 2: Mise à jour du réseau  $\Omega$  par lasso graphique (glasso)
EM variationnel Maximiser une borne inf *J* de la vraisemblance sous contrainte de parcimonie sur **Ω**:

 $\arg\max J(\mathbf{M}, \mathbf{S}, \mathbf{\Theta}, \mathbf{\Omega}) - \lambda \|\mathbf{\Omega}\|_1$ **M***,***S***,***Θ***,***Ω**

Itérer jusqu'à convergence entre

- **●** step 1: Mise à jour des paramètres (M, S, Θ) par descente de gradient
- **•** step 2: Mise à jour du réseau  $\Omega$  par lasso graphique (glasso)

 $\lambda$  sélectionné en utilisant la méthode de rééchantillonnage StARS [\[LRW10\]](#page-149-0).

### **Données**

Suffrages de 63 242 bureaux de vote lors des élections présidentielles de 2017 (premier tour)

# **Objectif**

Reconstruire les corrélations partielles entre candidats.

## Méthode

On ajuste deux modèles:

- Un modèle naïf sans offset (pas de prise en compte de la compositionalité)
- **.** Un modèle moins naïf avec la taille du bureau de vote comme offset.

# La compositionalité compte

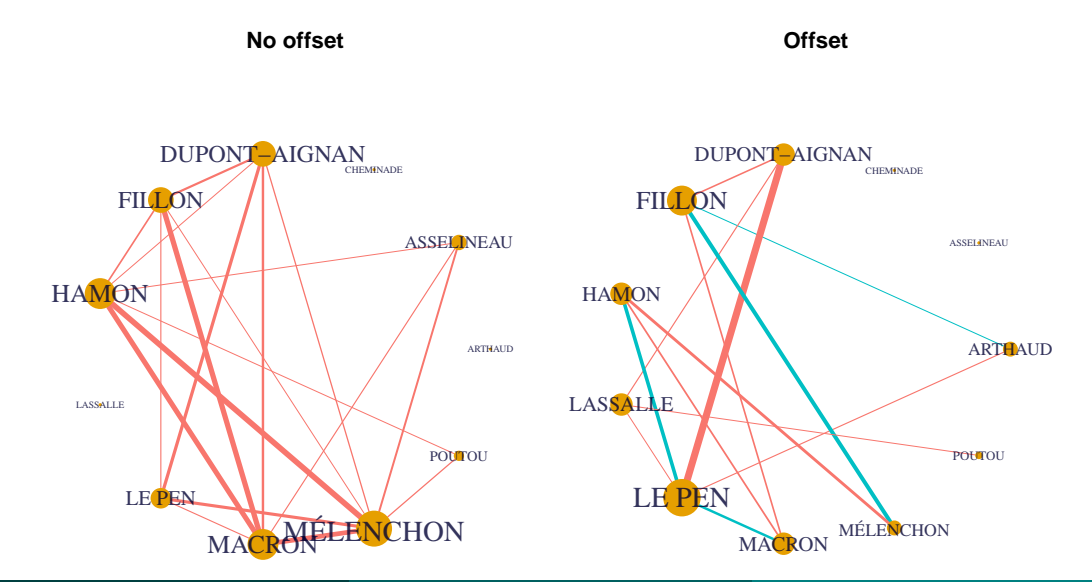

 $R$ ésumé PLN = modèle générique pour les données de comptages

- Prise en compte des effets compositionels (via les *offset*)
- Prise en compte des covariables
- Modélisation statistique flexible
- PLNmodels R-package

### Extension

- Ajout des zéros essentiels ("zéro-inflation")
- **•** Extensions: ACP parcimonieuse
- **a** Intervalle de confiance et tests
- Données manquantes...

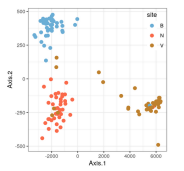

 $\overline{a}$ 

axis 2 (12.

 $20$ 

Classification accuracy: 94.3% (work with S. Even)

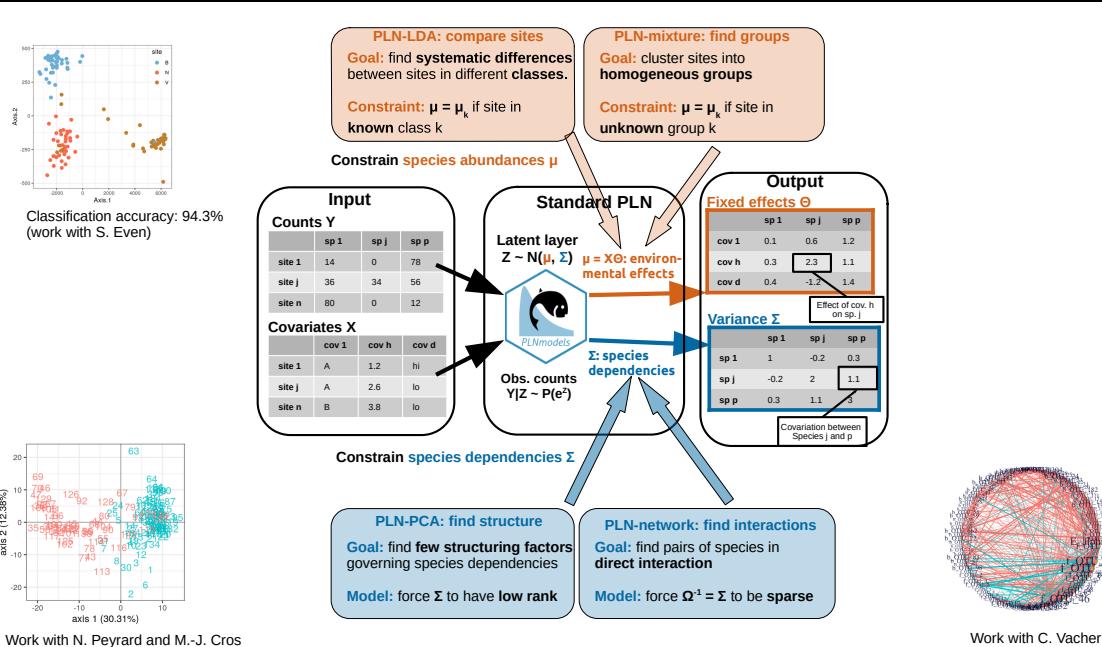

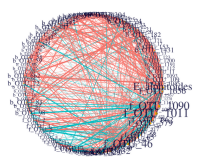

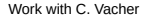

معاء

.in. axis 1 (30.31%)

M. Mariadassou - INRAE Comptages multivariés d'any de la Comptages multivariés d'any de la Comptage de la Comptage d'Arien de la Comptage de la Comptage de la Comptage de la Comptage de la Comptage de la Comptage de la Com

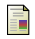

f

<span id="page-149-0"></span>F

F

### John Aitchison and CH Ho.

The multivariate poisson-log normal distribution. Biometrika, 76(4):643–653, 1989.

#### Boris Jakuschkin, Virgil Fievet, Loïc Schwaller, Thomas Fort, Cécile Robin, and Corinne Vacher.

Deciphering the pathobiome: Intra- and interkingdom interactions involving the pathogen erysiphe alphitoides. Microbial Ecology, 72(4):870–880, Nov 2016.

#### Han Liu, Kathryn Roeder, and Larry Wasserman.

Stability approach to regularization selection (stars) for high dimensional graphical models. In Proceedings of the 23rd International Conference on Neural Information Processing Systems - Volume 2, NIPS'10, pages 1432-1440, USA, 2010. Curran Associates Inc.

Núria Mach, Mustapha Berri, Jordi Estellé, Florence Levenez, Gaëtan Lemonnier, Catherine Denis, Jean-Jacques Leplat, Claire Chevaleyre, Yvon Billon, Joël Doré, and et al. Early-life establishment of the swine gut microbiome and impact on host phenotypes. Environmental Microbiology Reports, 7(3):554–569, May 2015.